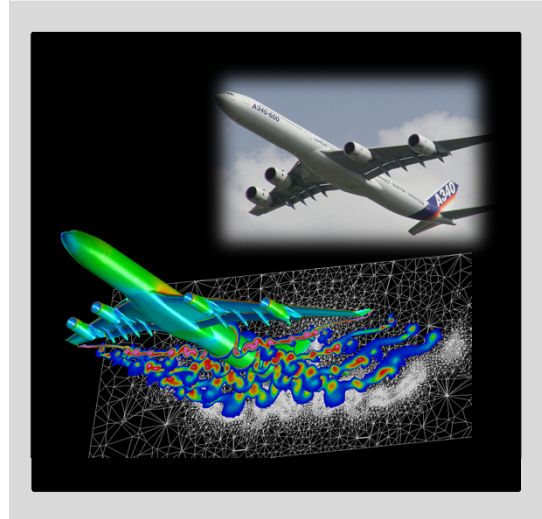

## ADVANCED SCIENTIFIC COMPUTING**High Performance Computing**

#### **Dr. – Ing. Morris Riedel**

Adjunct Associated Professor School of Engineering and Natural Sciences, University of Iceland Research Group Leader, Juelich Supercomputing Centre, Germany

**LECTURE 4**

# **Advanced MPI Techniques**

September 12th, 2017 Room TG-227

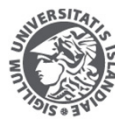

**VERSITY OF ICELAND ENGINEERING AND NATURAL SCIENCES** 

FACULTY OF INDUSTRIAL ENGINEERING MECHANICAL ENGINEERING AND COMPUTER SCIENCE

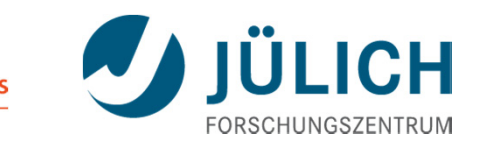

#### **Review of Lecture 3 – Parallel Programming with MPI**

 $\blacksquare$ 

HPC Communication Library

p

D

 $NFW·17$ 

 $M_{\overline{\phantom{a}}\phantom{a}}$  DATA: 80

**NEW:06** 

P

Compute

DATA: 17

**Node** 

 $\blacksquare$  $MPI =$ Message Passing Interface

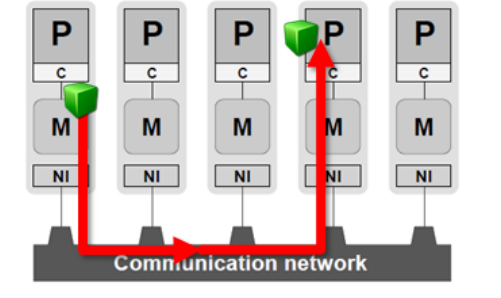

- $\blacksquare$  (Complex) Parallel Programming
	- $M_{\overline{\text{DATA}:19}}$  $DATA:06$  $NEW:17$ D  $M_{\parallel}$ DATA: 80 DATA: 17  $NEW:17$ **NEW:17** HPC Machine P P P1 P2 P3 P4 P5  $M \sqrt{\frac{1}{\text{DATA}:19}}$ DATA: 06 M

*Modified from [1] Introduction to High Performance Computing for Scientists and Engineers*

## **Outline of the Course**

- 1. High Performance Computing
- 2. Parallelization Fundamentals
- 3. Parallel Programming with MPI
- 4. Advanced MPI Techniques
- 5. Parallel Algorithms & Data Structures
- 6. Parallel Programming with OpenMP
- 7. Hybrid Programming & Patterns
- 8. Debugging & Profiling Techniques
- 9. Performance Optimization & Tools
- 10. Scalable HPC Infrastructures & GPUs
- 11. Scientific Visualization & Steering
- 12. Terrestrial Systems & Climate
- 13. Systems Biology & Bioinformatics
- 14. Molecular Systems & Libraries
- 15. Computational Fluid Dynamics
- 16. Finite Elements Method
- 17. Machine Learning & Data Mining
- 18. Epilogue
- + additional practical lectures for our hands-on exercises in context

## **Outline**

- MPI Communication Techniques
	- $\blacksquare$ MPI Communicators & Sub-Groups
	- × Cartesian Communicator
	- $\blacksquare$ Hardware & Communication Issues
	- $\blacksquare$ Network Interconnects & Task-Core Mappings
	- $\blacksquare$ Application Examples in Context
- $\blacksquare$  MPI Parallel I/O Techniques
	- **I/O Terminologies & Challenges**
	- Ξ Parallel Filesystems & Striping Technique
	- $\blacksquare$ MPI I/O Techniques
	- ۰ Higher-Level I/O Libraries
	- $\blacksquare$ Portable File Formats

 **Promises from previous lecture(s):**

- П *Lecture 1:* **Lecture 3 & 4 will give in-depth details on the distributedmemory programming model with MPI**
- $\blacksquare$  *Lecture 3:* **Lecture 4 will provide pieces of information about the often used MPI cartesian communicator**

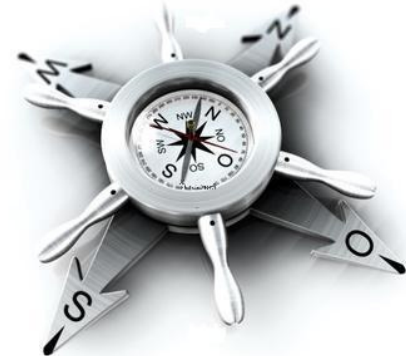

#### **MPI Communicators & MPI Rank – Revisited (cf. Lecture 3)**

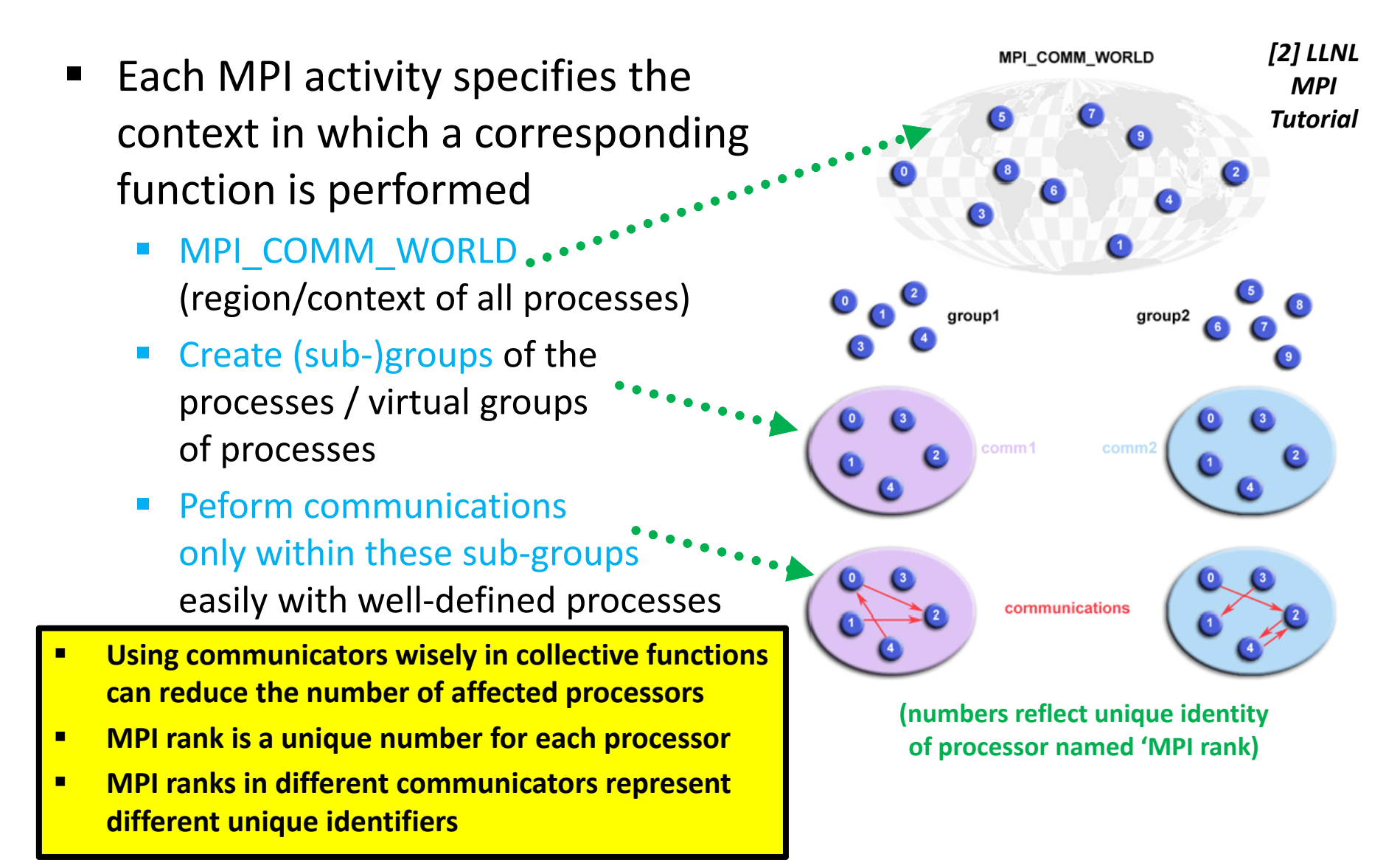

#### **MPI Communicators – Create Sub-Group Communicators**

- $\mathbb{R}^n$  Create (sub-)groups of the processes / virtual groups of processes
	- $\blacksquare$  E.g. split existing communicator **MPI\_Comm\_split()**
	- $\blacksquare$  Creates a new smaller communicator out of a larger communicator by splitting its current ranks (e.g. rows)

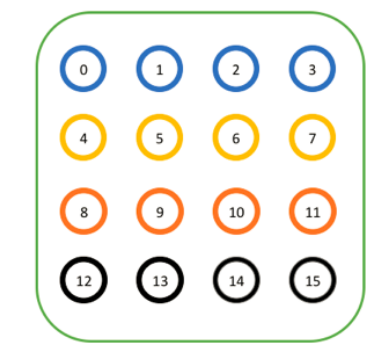

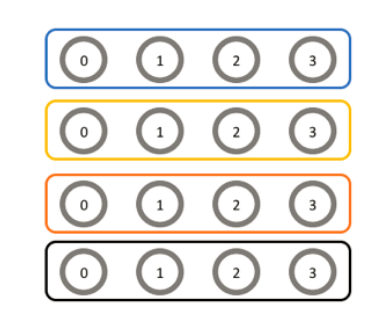

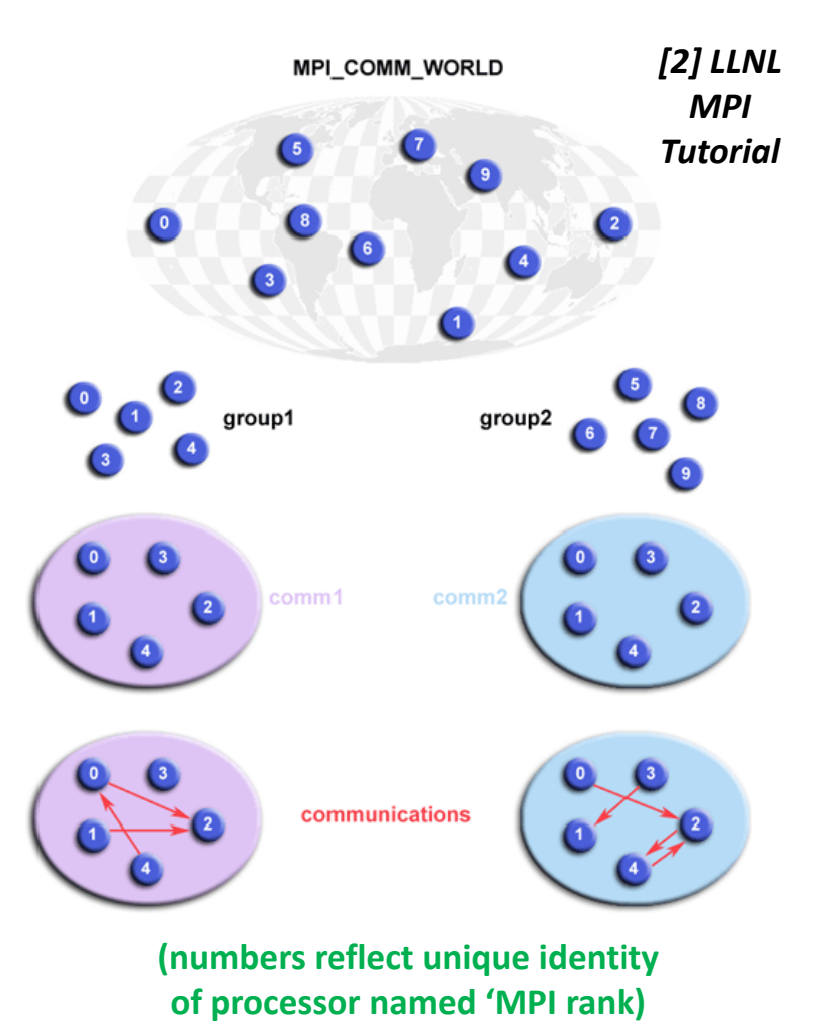

*[3] MPITutorial*

 $\blacktriangleright$ **Assignment #1 & #2 will make use of different communicators created using sub-groups**

#### **Split Communicator Example**

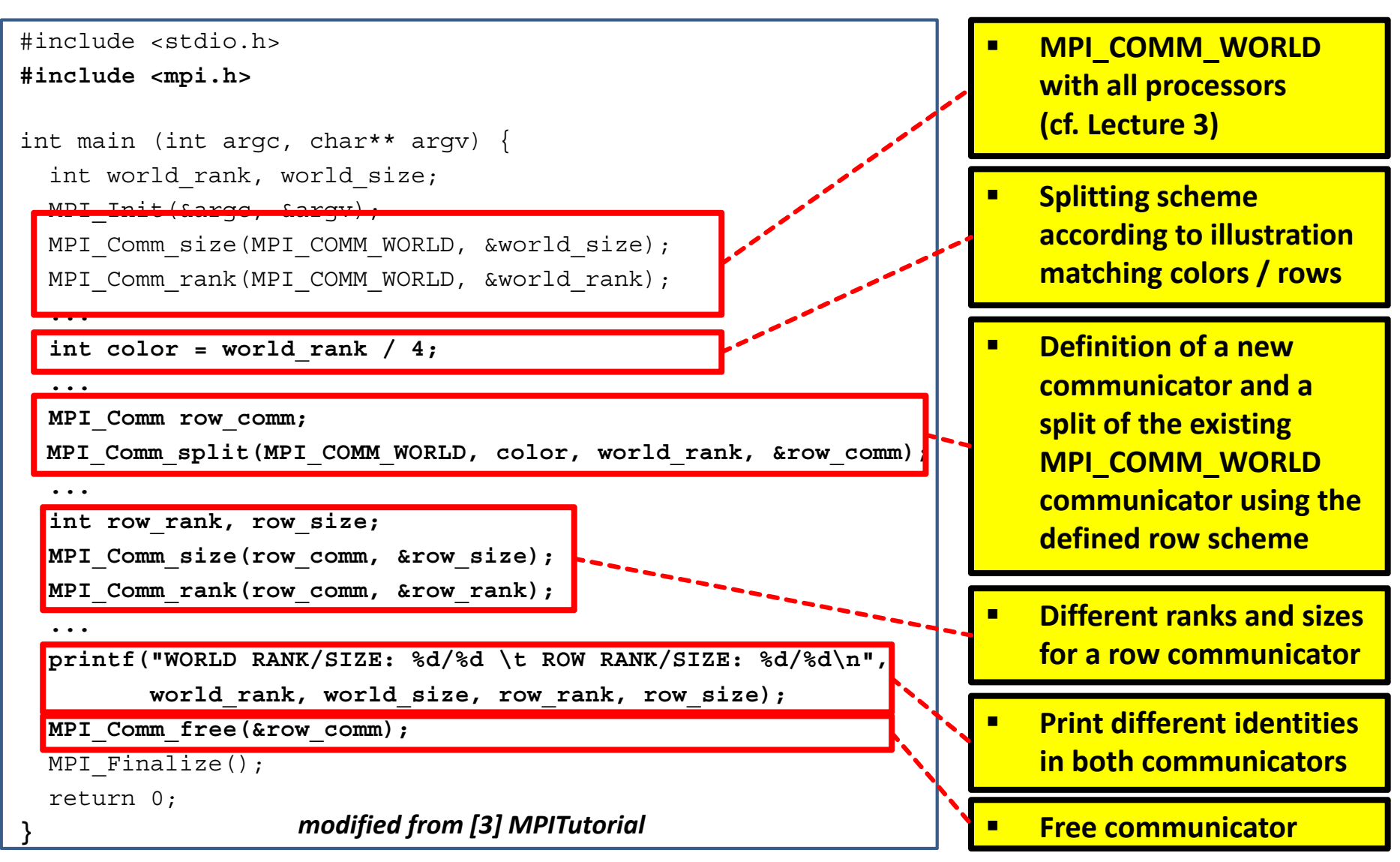

**Lecture 4 – Advanced MPI Techniques 7 / 54**

#### **MPI Communicators – Create Cartesian Communicator**

- **I**  Create (sub-)groups of the processes / virtual groups of processes
	- $\blacksquare$  E.g. optimized for cartesian topology **MPI\_Cart\_create ()**
	- $\blacksquare$  Creates a new communicator out of MPI\_COMM\_WORLD
	- $\mathcal{L}_{\mathcal{A}}$  Dims: array with length for each dimension
	- $\Box$  Periods: logical array specifying whether the grid is periodic
	- $\overline{\phantom{a}}$  Reorder: Allow reordering of ranks in output communicator

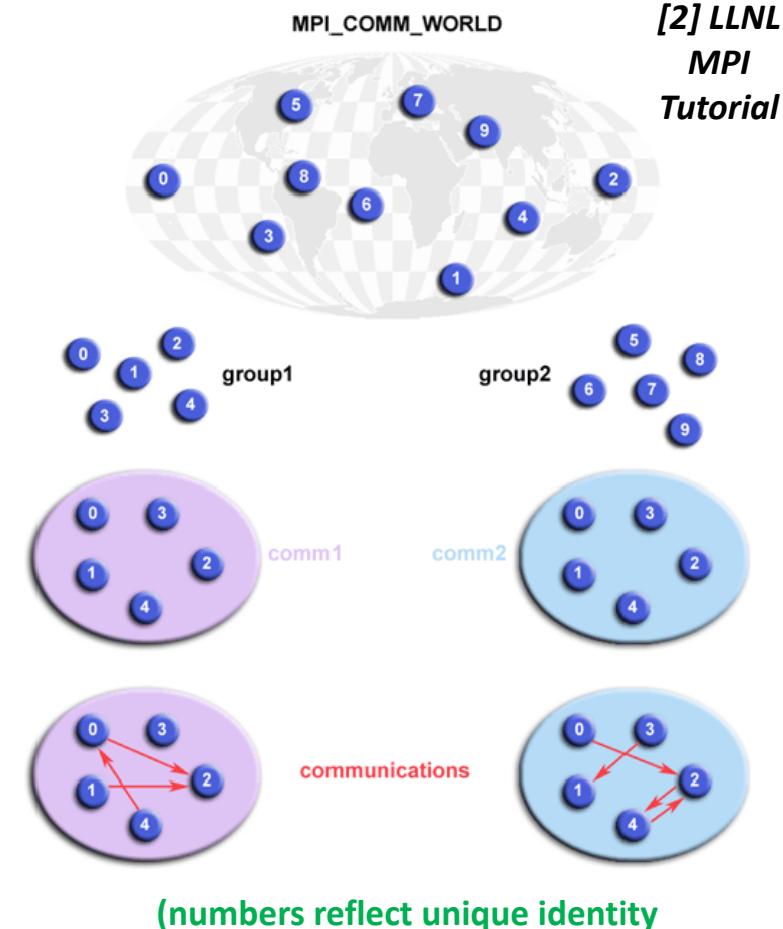

**of processor named 'MPI rank)**

 $\blacktriangleright$ **Assignment #3 will make use of the cartesian communicator in a simple application example**

#### **Cartesian Communicator Example (1)**

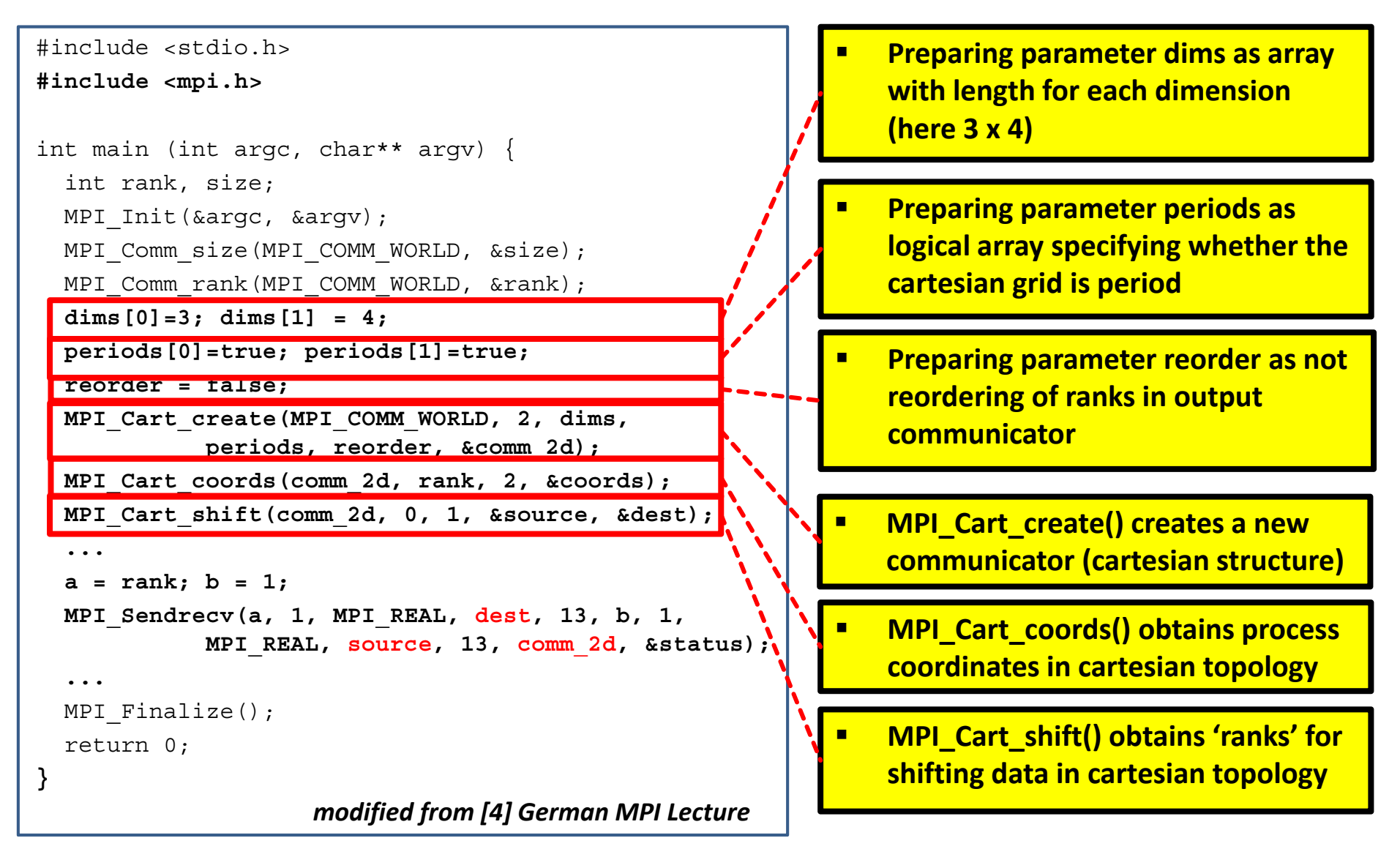

#### **Cartesian Communicator Example (2)**

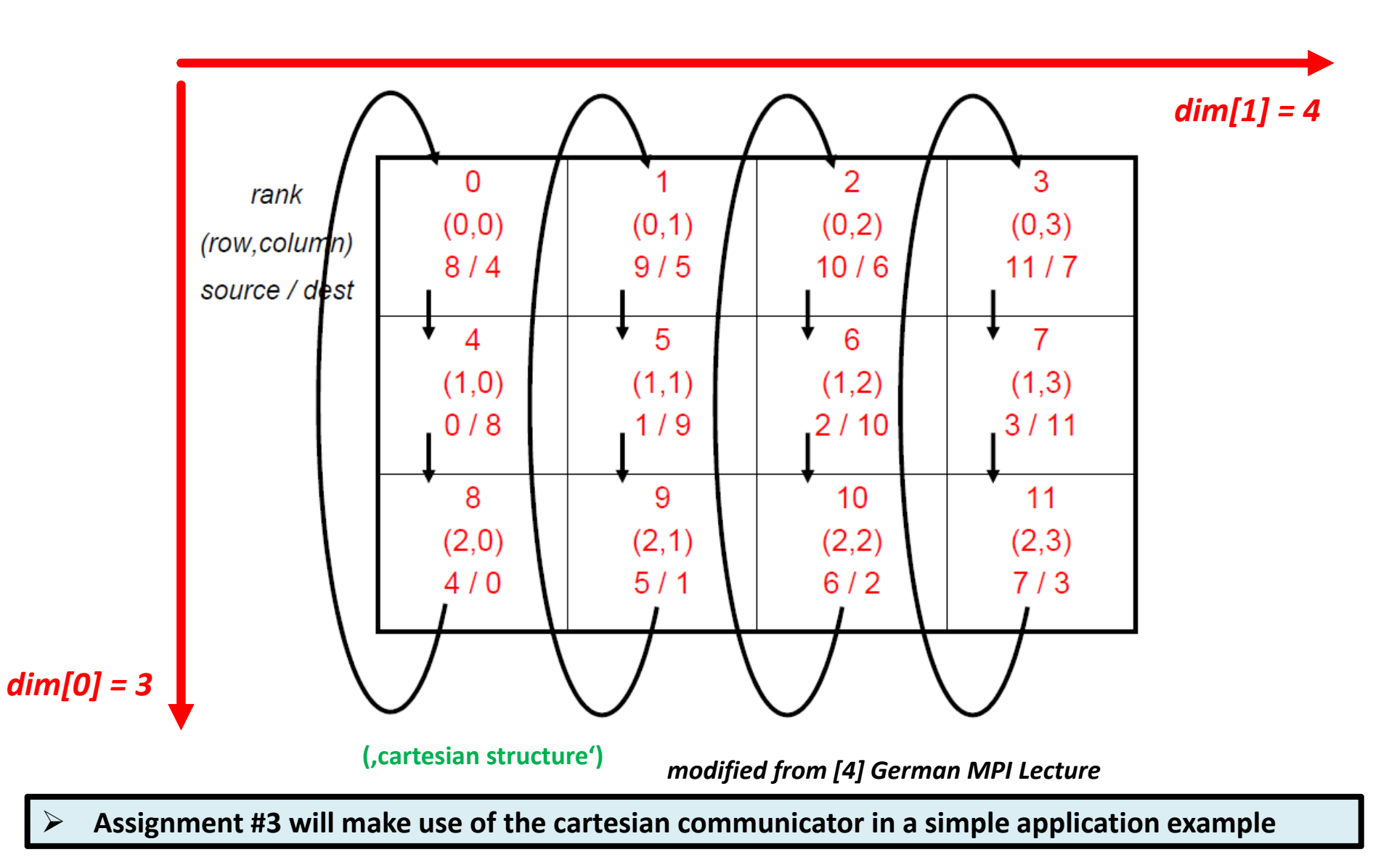

 $\triangleright$ 

## **Hardware & Communication Issues**

- **Communication overhead can have significant impact on application performance**
- П **Characteristics of interconnects of compute nodes/cpus affect parallel performance**

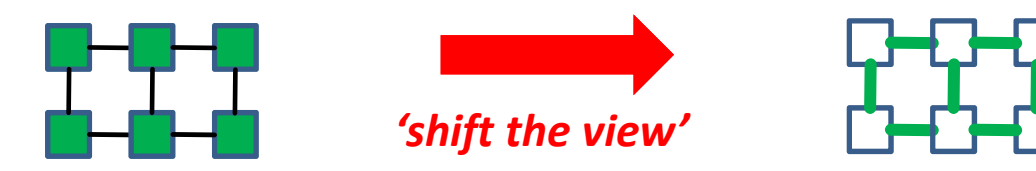

- Parallel Programming can cause communication issues
	- E.g. need for synchronisation in applications, e.g use of <u>MPI\_Barriers()</u>
- $\mathbb{R}^n$  Wide varieties of networks in HPC systems are available
	- $\blacksquare$ Different network topologies of different types of networks used in HPC
- $\blacksquare$  Gigabit Ethernet
	- Simple/cheep and good for high throughput computing (HTC)
	- Often too slow for parallel programs that require fast interconnects
- $\blacksquare$ **Infiniband**
- Ξ Fast, thus dominant distributed-memory computing interconnect today **Lecture 4 – Advanced MPI Techniques 11 / 54**

#### **Communication Issues – Synchronisation with MPI Barrier**

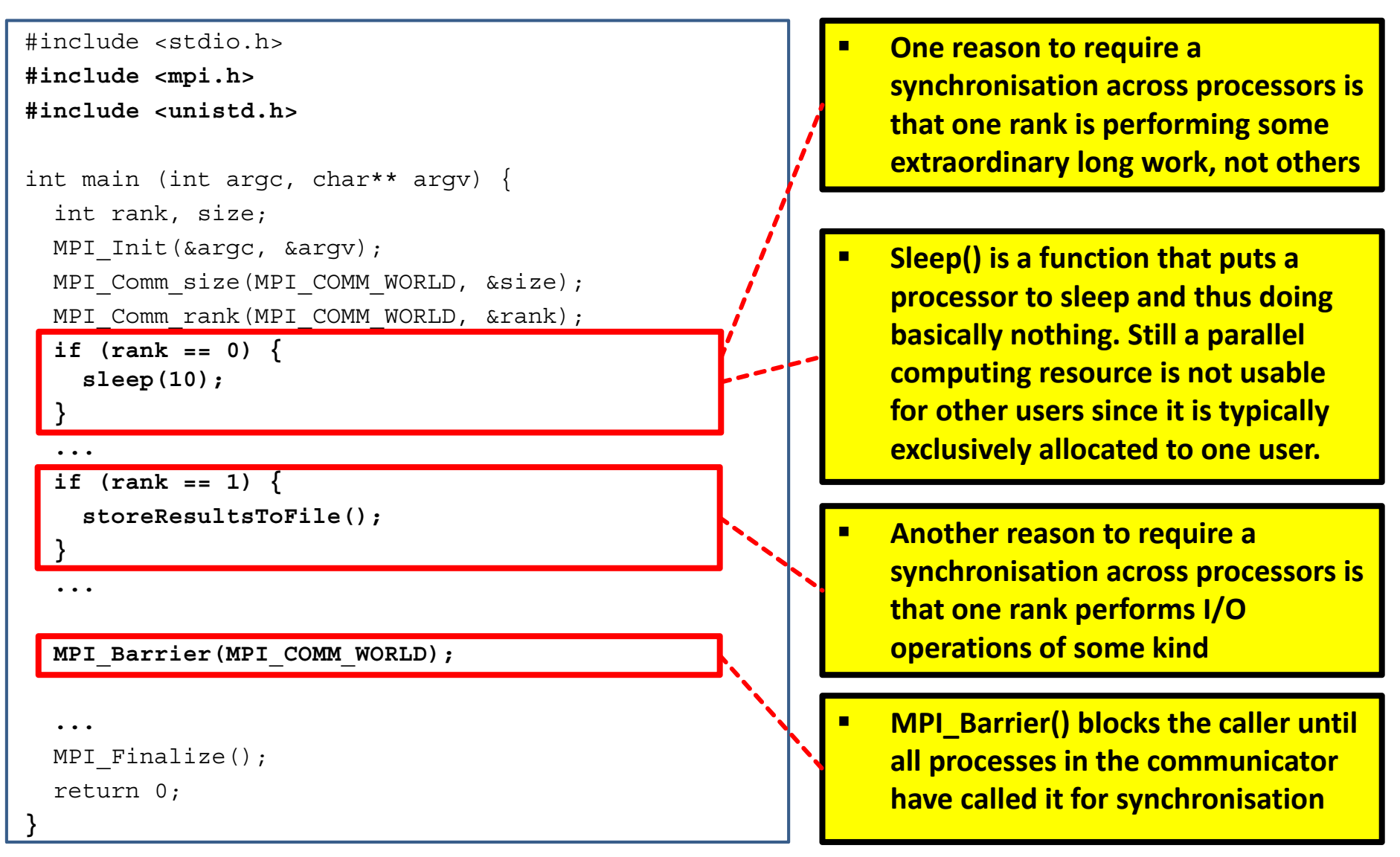

## **Optimization & Dependencies on Hardware & I/O**

- $\blacksquare$  Optimizations in terms of software & hardware are important
	- $\blacksquare$ Optimization can be interpreted as using 'dedicated' hardware features
	- П E.g. network interconnections enable different used 'network topologies'
	- ٠ E.g. parallel codes are tuned applying parallel I/O with parallel filesystems

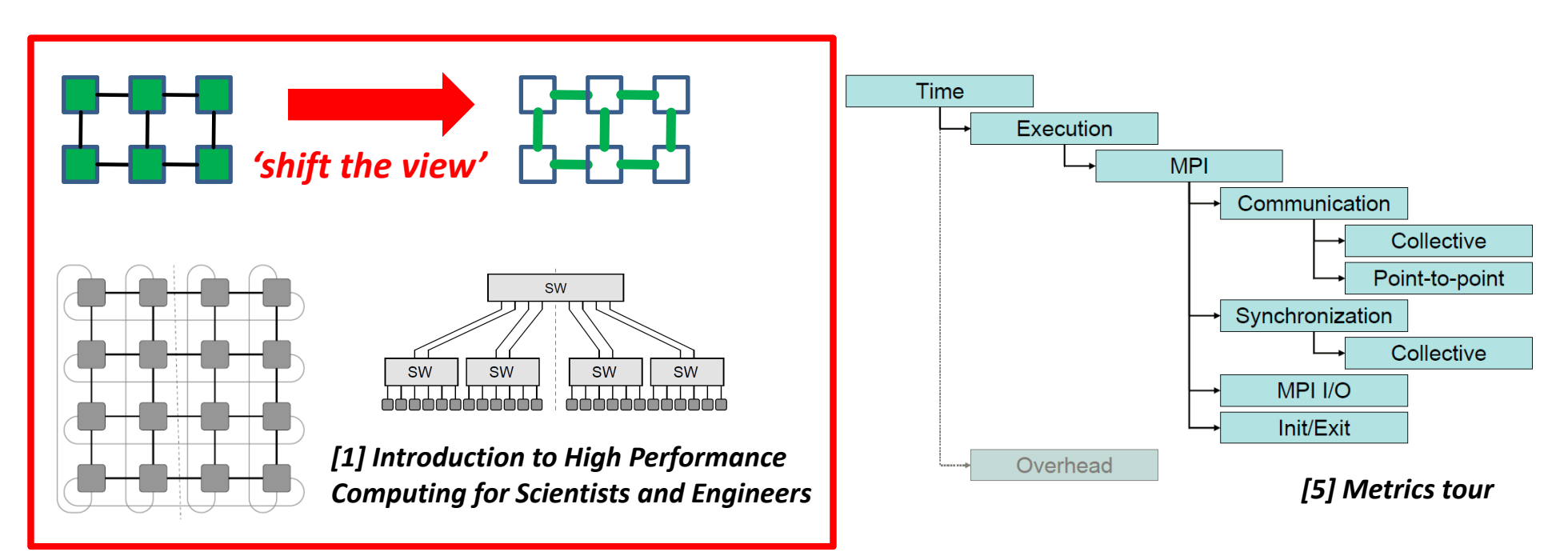

#### **Complex Network Topologies & Challenges**

- ٠ Large-scale HPC Systems have special network setups
	- $\blacksquare$ Dedicated I/O nodes, fast interconnects, e.g. Infiniband (IB)
	- $\blacksquare$  Different network topologies, e.g. tree, 5D Torus network, mesh, etc. (raise challenges in task mappings and communication patterns)

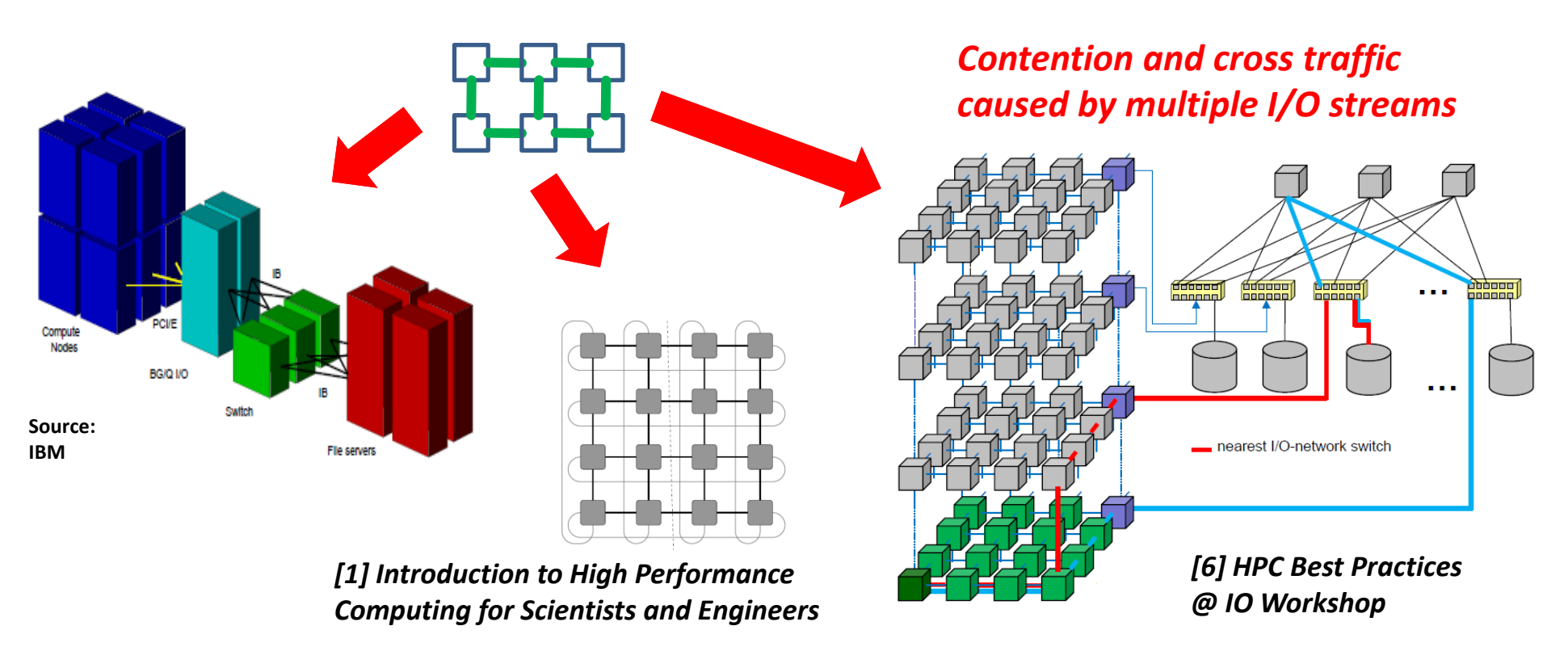

#### **Network Building Block 'Switch' inside a HPC system**

- Single fully non-blocking switch
	- $\overline{\phantom{a}}$  All pairs of ports can use their full bandwidth concurrently
	- $\blacksquare$  E.g. 2D cross-bar switch and each circle represents possible connections between two involved IN/OUT devices
	- $\blacksquare$ Aka '2x2 switching element'
	- $\blacksquare$ Aka 'four-port non-blocking switch'

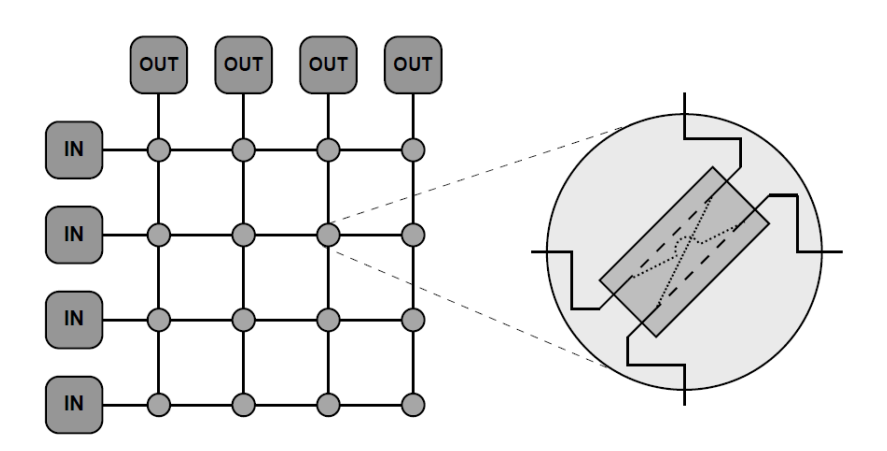

*[1] Introduction to High Performance Computing for Scientists and Engineers*

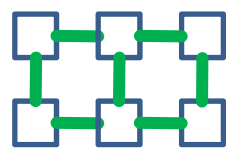

- $\blacksquare$  Alternative is a [partly/completely] single switch with bus design with limited bandwidth
- п ■ Think about workers processing data and interacting with each other → switch matters!
- П **Advanced programming techniques need to take the hardware interconnect into account**

## **Combining Network Building Blocks as FatTree (1)**

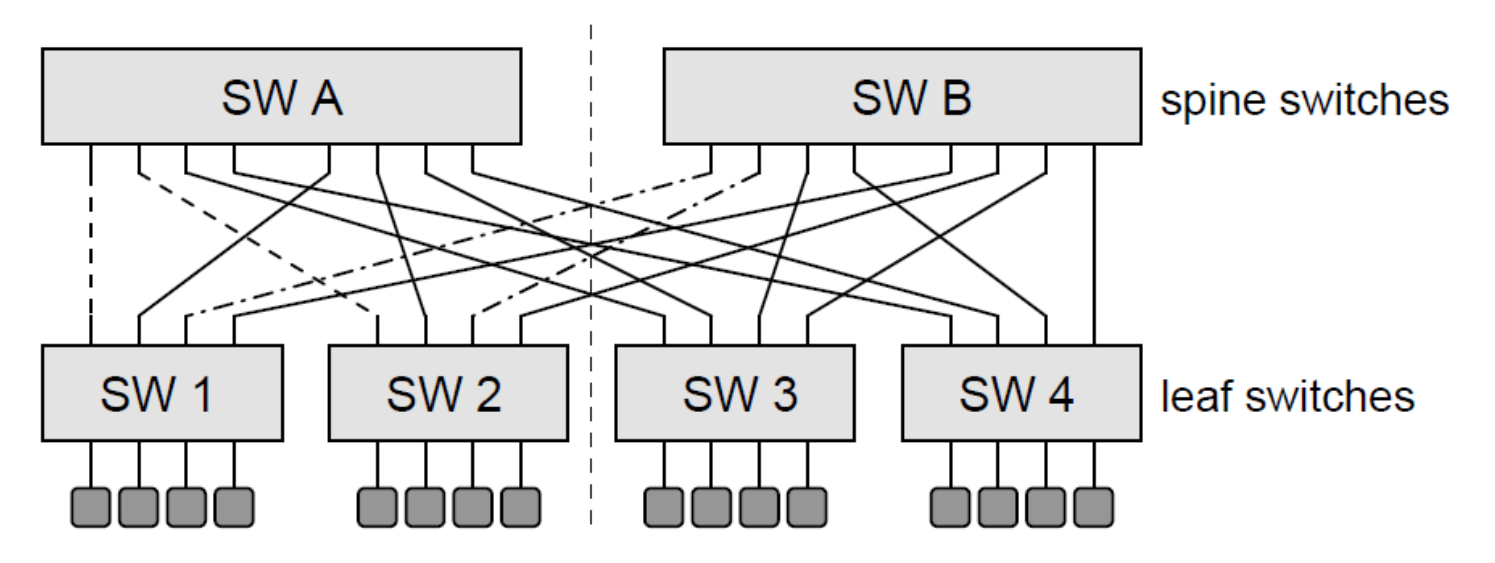

*[1] Introduction to High Performance Computing for Scientists and Engineers*

- $\blacksquare$ Fully non-blocking full-bandwidth fat-tree network
- 
- Ξ Having two switch layers (leaf and spine)
- $\blacksquare$ Keeps the 'non-blocking' feature across the whole system via two layers
- П **Here a group of workers processing data 'enjoy' full non-blocking communication**
- г **Location of the workers here is not very crucial to the application performance**

## **Combining Network Building Blocks as FatTree (2)**

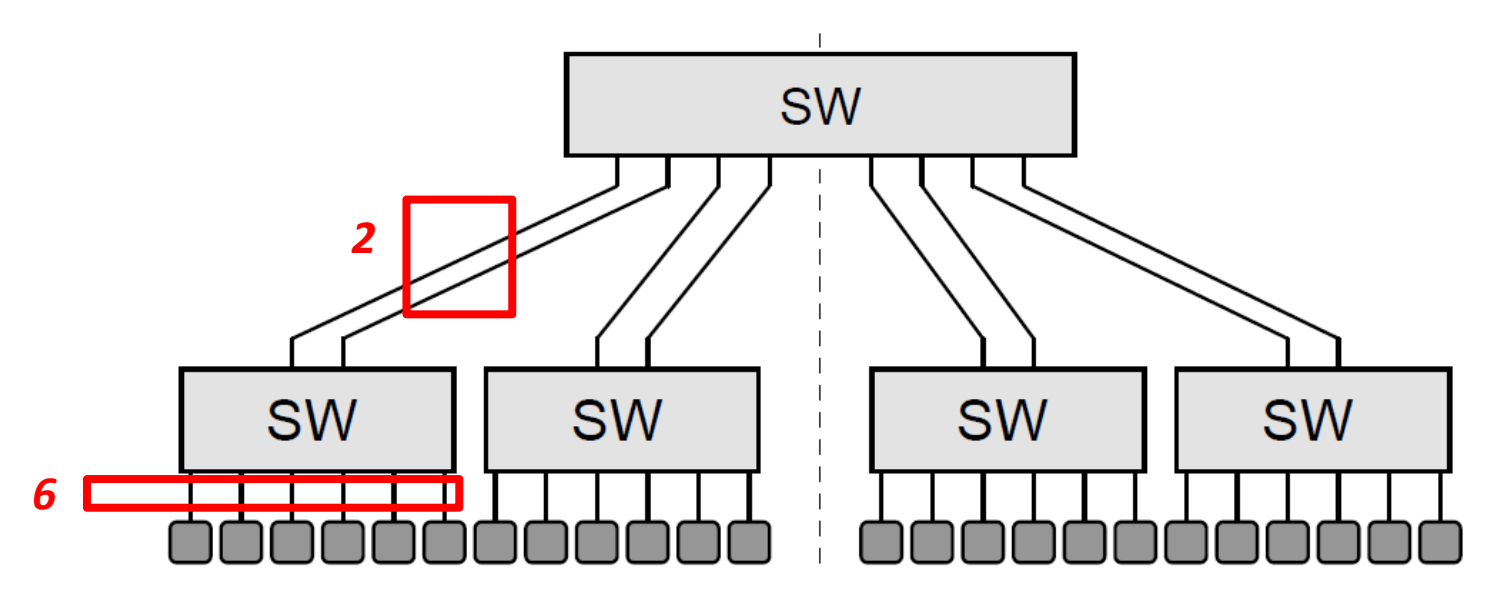

*Modified from [1] Introduction to High Performance Computing for Scientists and Engineers*

 $\blacksquare$ Fat-tree network with bottleneck (when # CPUs high)

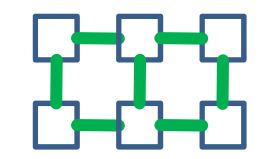

- $\blacksquare$ Bottleneck is '1:3 oversubscription' of communication link to spine
- $\blacksquare$ Only four nonblocking pairs of connections are possible
- $\overline{\phantom{a}}$ Common in very large systems  $\rightarrow$  safe costs (cable & switch hardware)
- П **The location of the workers processing data is crucial for application performance here**

## **Mesh Networks**

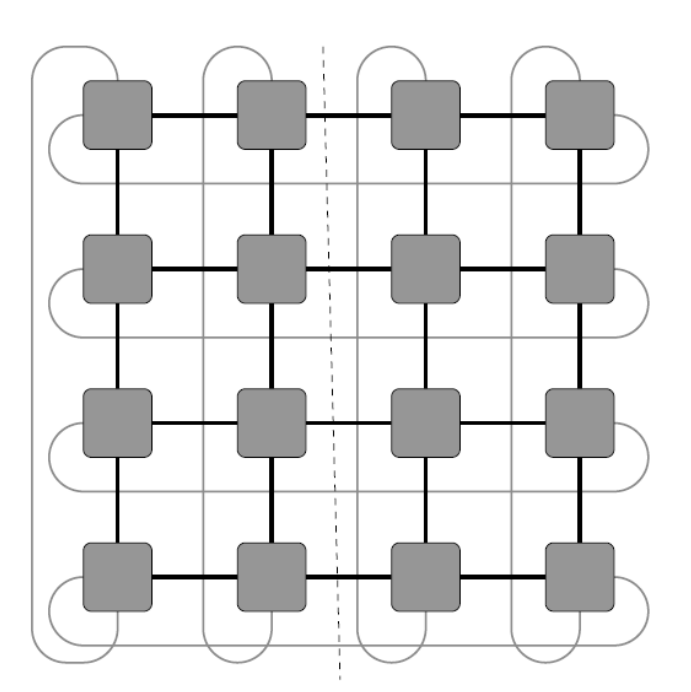

*[1] Introduction to High Performance Computing for Scientists and Engineers*

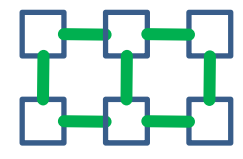

- $\blacksquare$  Often in the form of multi-dimensional hypercubes
- $\blacksquare$  Computing entity is located at each Cartesian grid intersection
- $\mathbb{R}^3$  Idea: connections are wrapped around the boundaries of the hypercube to form a certain torus topology
- No direct connections between entities that are not next neighbours (but ok!)
- П Example: A 2D torus network
- $\blacksquare$ Bisection bandwidth scales with √*N*

П **Fat-Tree switches have limited scalability in very large systems (price vs. performance)**

П **Bisection bandwidth with scaling in large systems often via mesh networks (e.g. 2D torus)**

#### **Example of Large-scale HPC Machine and I/O Setup**

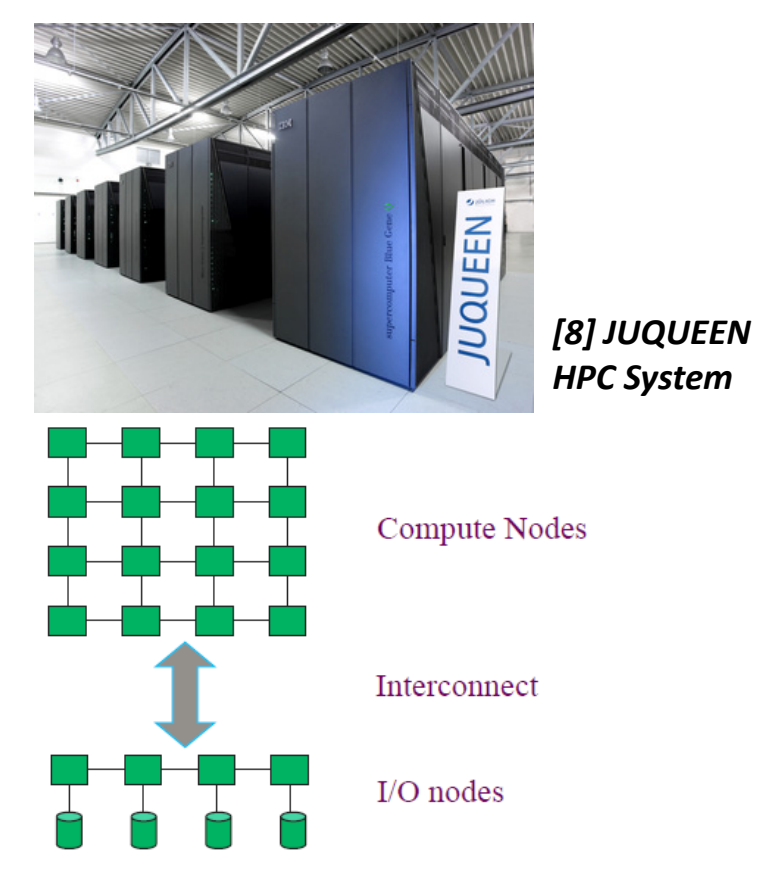

*[7] R. Thakur, PRACE Training, Parallel I/O and MPI I/O*

- ٠ Example: JUQUEEN
	- $\blacksquare$ IBM BlueGene/Q
- $\blacksquare$  Compute Nodes
	- Ξ 28 racks (7 rows à 4 racks) 28,672 nodes (458,752 cores)
	- Rack: 2 midplanes à 16 nodeboards (16,384 cores)
	- ٠ Nodeboard: 32 compute nodes
	- Ξ Node: 16 cores
- $\mathcal{L}_{\mathcal{A}}$  I/O Nodes
	- 248 (27x8 + 1x32) connected to 2 CISCO Switches

П **The I/O node cabling connects the computing nodes via dedicated I/O nodes to storages**

## **Communication Optimization by Task-Core Mappings (1)**

- $\blacksquare$  Approach:
	- Place often-communicating Ξ i.e. processes processes on neighboring nodes
	- $\mathcal{L}_{\mathcal{A}}$  Requires known communication behavior
	- $\blacksquare$  Measurements via MPI profiling interface

Execution units

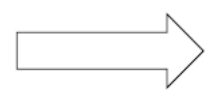

processing elements i.e. CPUs

- **Optimal placement is an NP-hard-problem**
- **n! possibilities to map n execution units to the same number of n processing elements**
- **Topology aware task mapping for I/O patterns**
- $\blacksquare$ Identification of applicable 'task-core mapping' approach
	- Ξ E.g. graph model describes taskcommunication &hardware characteritics
	- $\mathcal{C}^{\mathcal{A}}$  Obtain communication characteristics via sourcecode or profiling
	- $\overline{\mathbb{R}^n}$ Obtain hardware characteristics via vendor information (e.g. IBM redbooks)

G<sub>t</sub> = (T, E, f)  
\nT = {t<sub>0</sub>, t<sub>1</sub>, t<sub>2</sub>, t<sub>3</sub>}  
\nE = {{t<sub>0</sub>, t<sub>1</sub>}, {t<sub>1</sub>, t<sub>2</sub>}, {t<sub>1</sub>, t<sub>3</sub>}, {t<sub>2</sub>, t<sub>3</sub>}, {t<sub>3</sub>}}  
\nf:  
\n
$$
e \in E_1
$$
  $f_1(e)$   
\n $\frac{e \in E_1}{\{t_0, t_1\}} \begin{vmatrix} f_1(e) \\ 1 \end{vmatrix}$   
\n $\{t_1, t_2\}$   $\begin{vmatrix} 2 \\ 1 \\ 1 \end{vmatrix}$   
\n $\{t_2, t_3\}$   $\begin{vmatrix} 1 \\ 1 \end{vmatrix}$ 

 $\{t_3\}$  | 1

## **Communication Optimization by Task-Core Mappings (2)**

- ٠ Application of calculated mappings
	- Ξ For regular graphs (tori): Mapping of regular shapes
	- ٠ E.g. experiments run on Bluegene/Q JUQUEEN
- **Scientific application (cf. Lecture 2)** 
	- Heatmap as three-dimensional simulation for heat expansion

 $(2, 0)$ 

 $(0, 0)$ 

 $(1, 0)$ 

 $(0, 1)$ 

 $(1, 1)$ 

 $(2.1)$ 

 $(0, 2)$ 

 $(1, 2)$ 

10

 $(2, 2)$ 

- $\blacksquare$ Values of boundary cells are exchanges with neighboring placed ranks
- $\blacksquare$ Heatmap is divided into equally sized cubes
- Heat expansion per cube is calculated by a single rank
- $\blacksquare$  Two different expansion algorithms
- $\blacksquare$  Using e.g. 'heuristics' for task/core placements

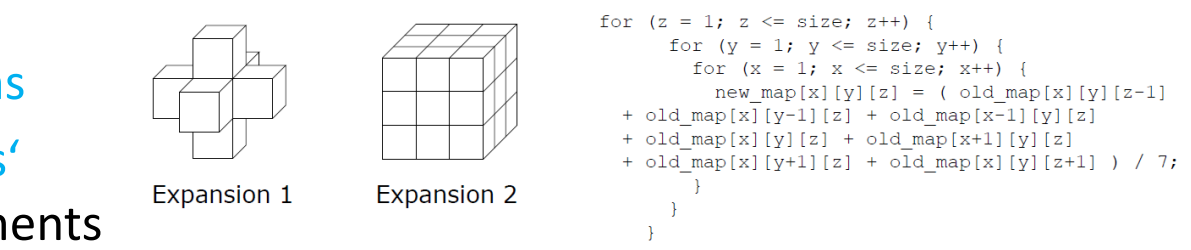

П **Optimized task core mappings enable performance gains between 1-3% (heatmap example)**

3

 $(0, 3)$ 

 $(1, 3)$ 

 $11$  $(2, 3)$ 

## **[Video] Mellanox**

#### **World's First Scalable Pay as You Grow 40 Gigabit Ethernet Solution**

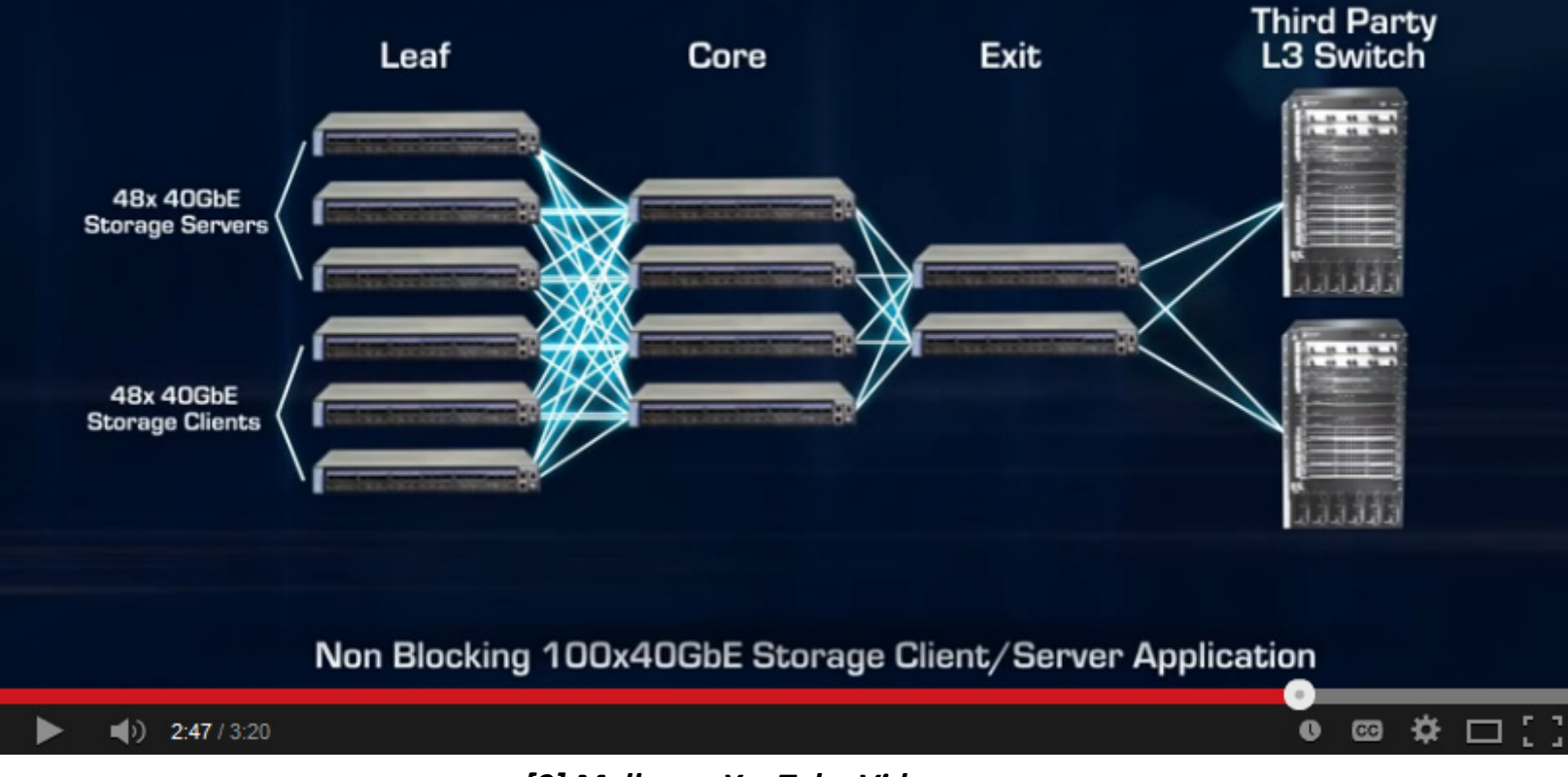

*[9] Mellanox YouTube Video*

## **Parallel I/O Techniques**

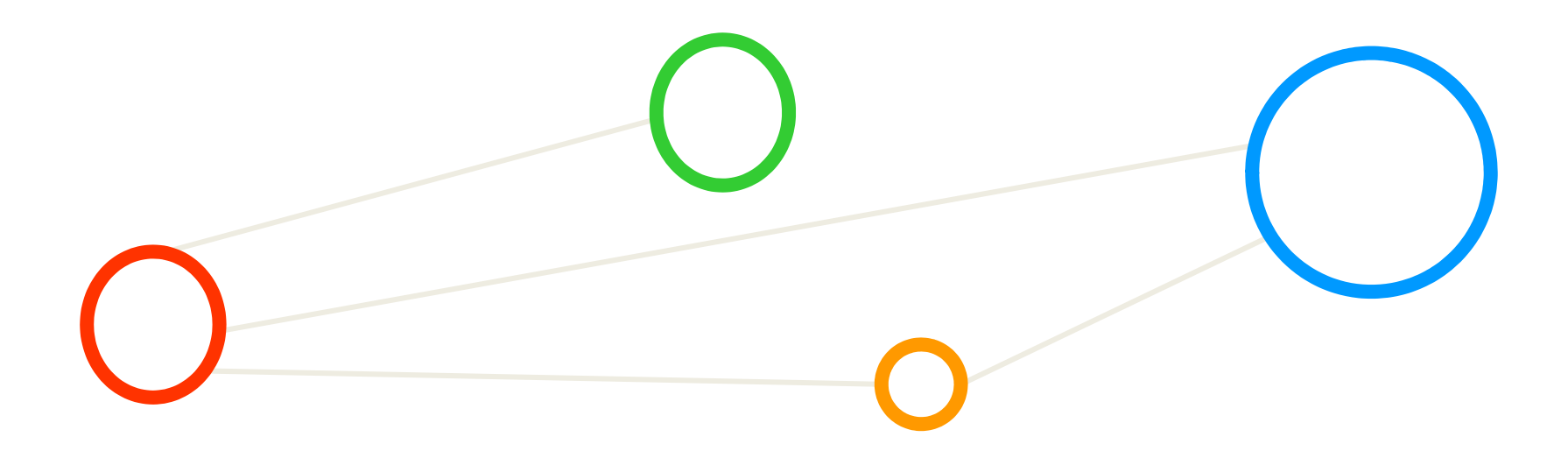

#### **Parallel I/O Techniques – Motivation**

- ٠ (Parallel) applications that emphasize on the importance of data
	- $\blacksquare$ ■ Not all data-intensive or data-driven applications are 'big data' (volume)
	- $\blacksquare$ HPC simulations of the real world that generates very large volumes of data
- Synthesize new information from data that is maintained in distributed (partly unique) repositories and archives
	- Distributed across different organizations and computers/storages
- $\blacksquare$  Data analysis applications that are 'I/O bound'
	- I/O dominates the overall execution time
	- I/O performance crucial for overall performance

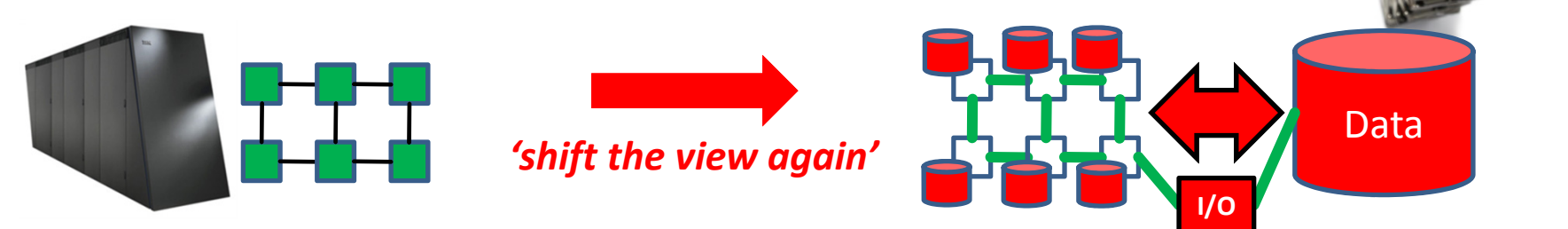

## **What means I/O?**

П **Input/Output (I/O) stands for data transfer/migration from memory to disk (or vice versa)**

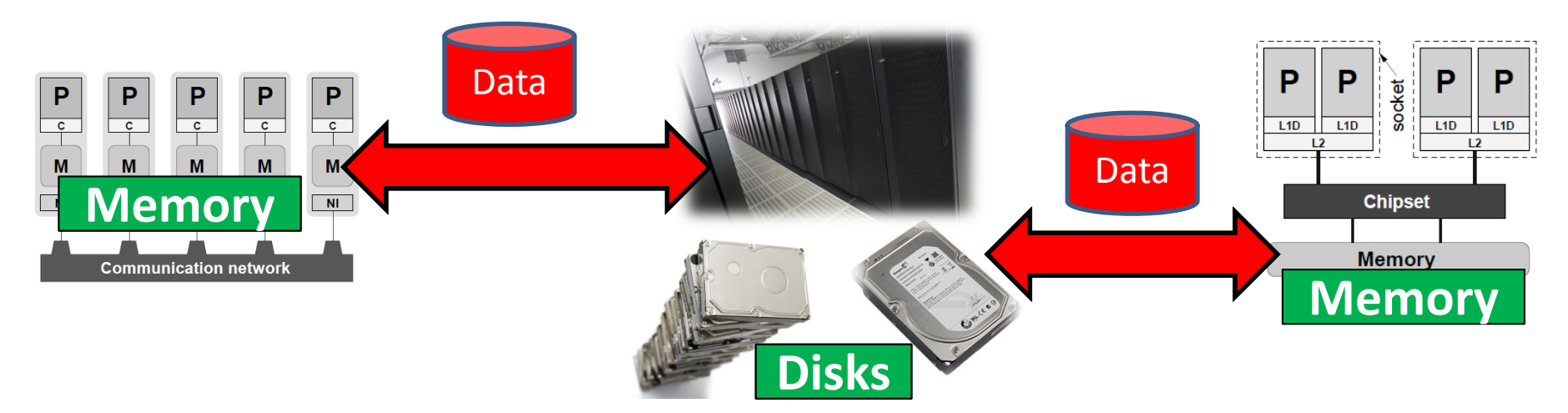

*Modified from [1] Introduction to High Performance Computing for Scientists and Engineers*

- ٠ Important (time-sensitive) factors within HPC environments
	- $\blacksquare$ Characteristics of the computational system (e.g. dedicated I/O nodes)
	- $\blacksquare$ Characteristics of the underlying filesystem (e.g. parallel file systems, etc.)

 $\blacktriangleright$ **The complementary Cloud Computing & Big Data Course offers distributed file system concepts**

## **I/O Challenges**

**An I/O pattern reflects the way of how an application makes use of I/O (files, processes, etc.)**

- $\mathcal{L}_{\mathcal{A}}$  I/O performance bottlenecks in many 'locations in applications'
	- ٠ Understanding depends on network & I/O patterns
- $\mathbb{R}^n$  During an HPC application run
	- $\blacksquare$ Consider the number of processes performing I/O
	- ٠ The number of files read or written by processes
	- Ξ Take into account how the files are accessed: (a) serial access via one process (b) shared access via multiple processes
- Before/After HPC application run
	- Ξ How can necessary files be made available/archived (e.g. tertiary storage)
	- $\blacksquare$  E.g. retrieving a high number of small files from tapes takes very long time

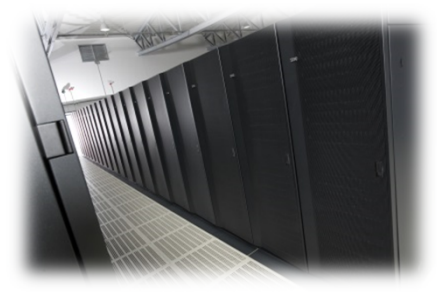

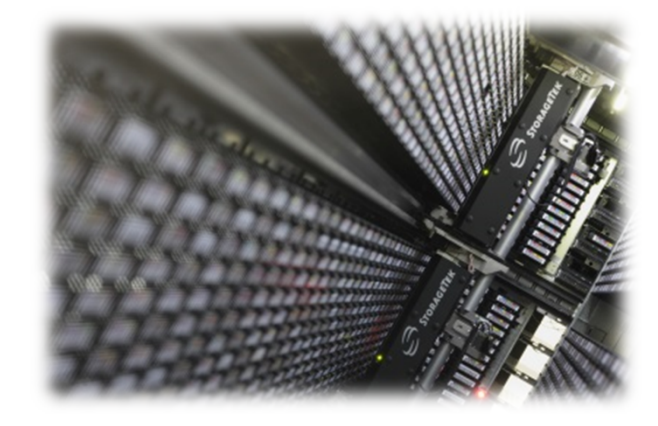

П

## **Parallel Filesystems Concept**

- Г **A parallel file system is optimized to support concurrent file access**
- п **One file that is written to a parallel filesystem is broken up into 'blocks' of a configured size (e.g. typically less than 1MB each)**
- $\mathcal{L}_{\mathcal{A}}$  File Blocks
	- П Distributed across multiple filesystem nodes
	- $\blacksquare$ A single file is thus fully distributed across a 'disk array'
- $\blacksquare$  Advantages
	- Ξ High reading and writing speeds for a single file
	- $\blacksquare$ Reason: 'Combined bandwidth' of the many physical drives is high
- $\blacksquare$  Disadvantages:
	- Ξ Filesystem is vulnerable to disk failures (e.g. one disk fails  $\rightarrow$  lose file data)
	- $\blacksquare$ Prevent data loss with 'RAID controllers' as part of the filesystem nodes
	- $\blacksquare$ Redundant Array of Inexpensive Disks (RAID) levels trade-off vs. data loss

#### $\blacktriangleright$ **The complementary Cloud Computing & Big Data Course offers data storage details (e.g. RAIDs)**

## **Examples of Parallel File Systems**

- **Widely used parallel file systems are GPFS (commercial) and Lustre (open source)**
- Г **In 2015 IBM rebranded GPFS as IBM Spectrum Scale due to 'Big Data' customers**
- General Parallel File System (GPFS) / IBM Spectrum Scale
	- $\blacksquare$ Developed by IBM
	- $\blacksquare$ Available for AIX and Linux
- $\mathcal{L}^{\mathcal{L}}$  Lustre
	- Ξ Developed by Cluster File Systems, Inc. (bought by Sun)
	- $\blacksquare$ Movement towards 'OpenLustre'
	- $\blacksquare$ Name is amalgam of 'Linux and clusters'
- $\overline{\mathbb{R}}$  Parallel Virtual File System (PVFS)
	- Ξ Platform for I/O research and production file system for cluster of workstations ('Beowulfs')
	- $\blacksquare$  Developed by Clemson University and Argonne National Laboratory

#### **Concurrent File Access & Two Level Mapping**

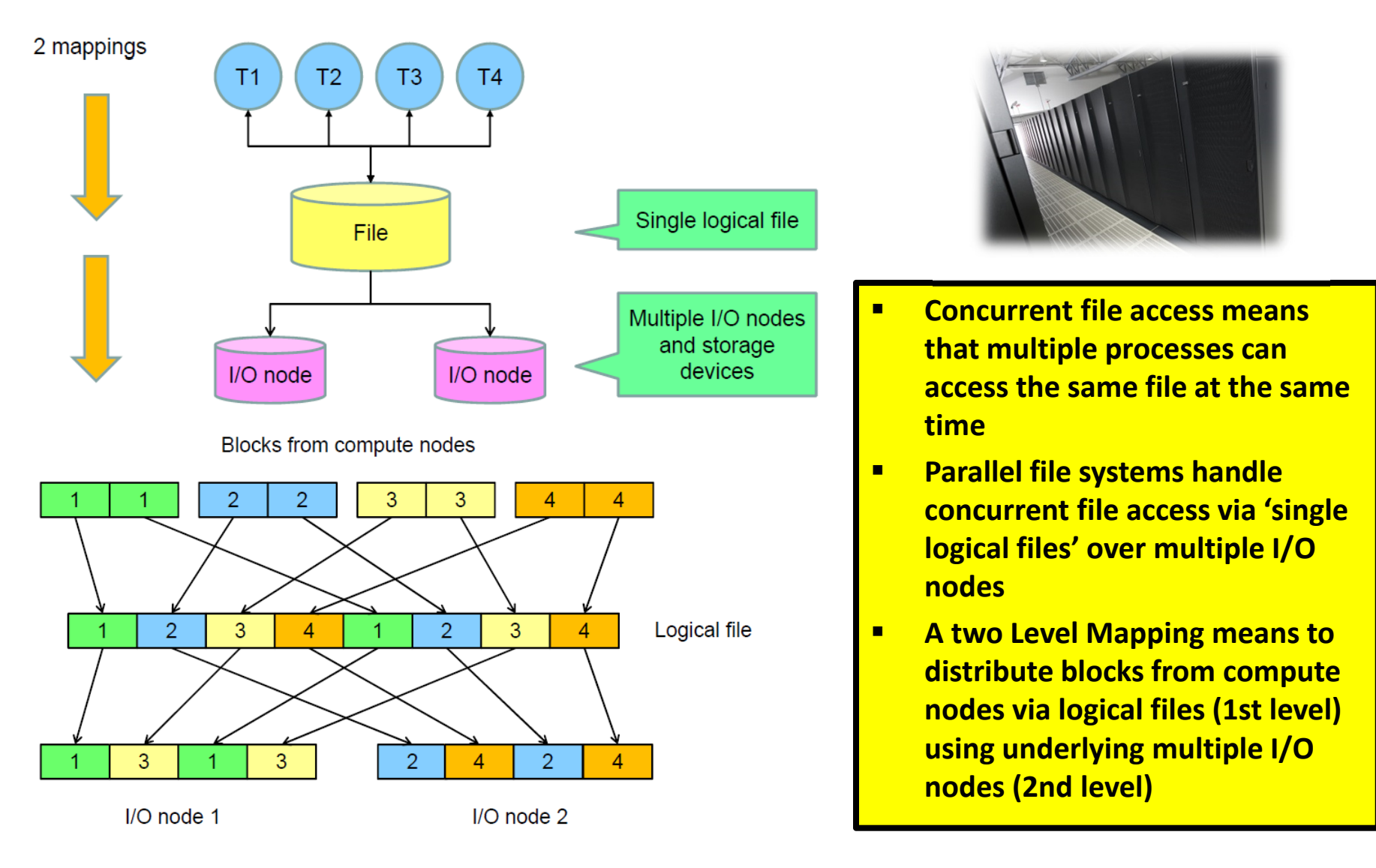

## **General Striping Technique**

- $\blacksquare$ Striping technique transforms view from a file to flexible 'blocks'
- П **Striping refers to a technique where one file is split into fixed-sized blocks that are written to separate disks in order to facilitate parallel access**
- ٠ Striping is a general technique that appears in different contexts
- $\blacksquare$  Two major important factors (to be configured)
	- $\blacksquare$ ■ (e.g. used in MPI I/O 'hints' also  $\rightarrow$  later in this lecture)
	- **The State** 'Striping factor': number of disks
	- 'Striping unit': block size
	- $\blacksquare$ Bit-level vs. block-level striping

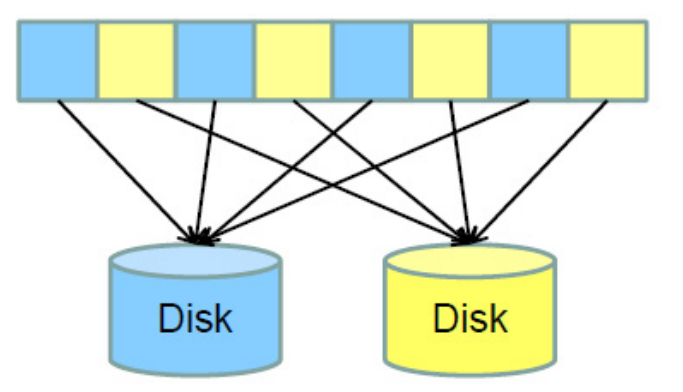

## **Parallel File Access**

- $\blacksquare$  Comparison with 'sequential file system' increases understanding
	- $\blacksquare$ File system translates 'file name' into a File Control Block (FCB)
- $\overline{\mathbb{R}}$  Parallel File Systems
	- Every 'I/O node' manages a subset of the blocks
	- $\blacksquare$ Consequence: Every file has (better: needs) an FCB on every I/O node
- $\mathcal{L}_{\mathcal{A}}$  File Access: Two ways to locate FCBs for a file
	- **Every I/O node maintains directory structure**
	- $\blacksquare$ Central name server: Avoids replication of directory data
- $\mathcal{L}_{\mathcal{A}}$  File Creation
	- Ξ Filesystem chooses 'the first' I/O node (varies)
	- $\blacksquare$ This particular I/O node ('base node') will store the first block of the file
	- **Specific block is located when first I/O node and 'striping pattern' is known**
- $\blacksquare$ Question: What about 'sequential consistency' when writing?

## **Sequential Consistency**

- ٠ Two processes on different compute nodes
	- Ξ Assumption: Both write to the 'same range of locations in a file'
- $\mathcal{L}^{\mathcal{L}}$  'Sequential consistency' requires that all I/O nodes write their portions in the same order
	- $\blacksquare$ Write request should appear to occur in well-defined sequence
	- $\blacksquare$ But hard to enforce  $-1/O$  nodes may act independently
- **Selected Possible Solutions** 
	- Locking entire files Prevents parallel access (not an option)
	- Relaxed consistency semantics – application developer is responsible
	- $\mathbb{R}^2$ Locking file partitions – prevents access to certain file partitions

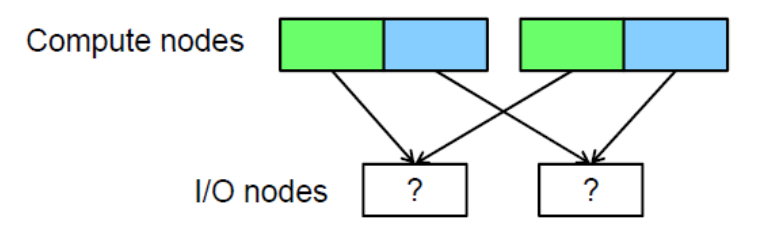

#### **File Pointers**

Thread 1:  $seek(location = 100);$ 

Thread 2: seek(location =  $200$ ); write(..., length = 50); write(..., length = 150);

- **E** Application needs to be aware of 'which processes use which parts of the file'
	- $\blacksquare$ May require processes to skip file sections 'owned by others'
- **The Second**  Shared File Pointers
	- $\blacksquare$ Common in shared-memory programs
	- $\mathcal{L}_{\mathcal{A}}$  Inefficient – serializes requests (update file pointer before completing request, 'eager update')
	- $\blacksquare$ Inconsistencies if seek and write operations are separated
- $\blacksquare$  Better use 'separate file pointers' or atomic seek & write
	- $\blacksquare$ In UNIX pread() and pwrite() allow specification of 'explicit offset'

#### **Optimization & Dependencies on Hardware & I/O Revisited**

- $\blacksquare$  Optimizations in terms of software & hardware are important
	- $\blacksquare$ Optimization can be interpreted as using 'dedicated' hardware features
	- П E.g. network interconnections enable different used 'network topologies'
	- ٠ E.g. parallel codes are tuned applying parallel I/O with parallel filesystems

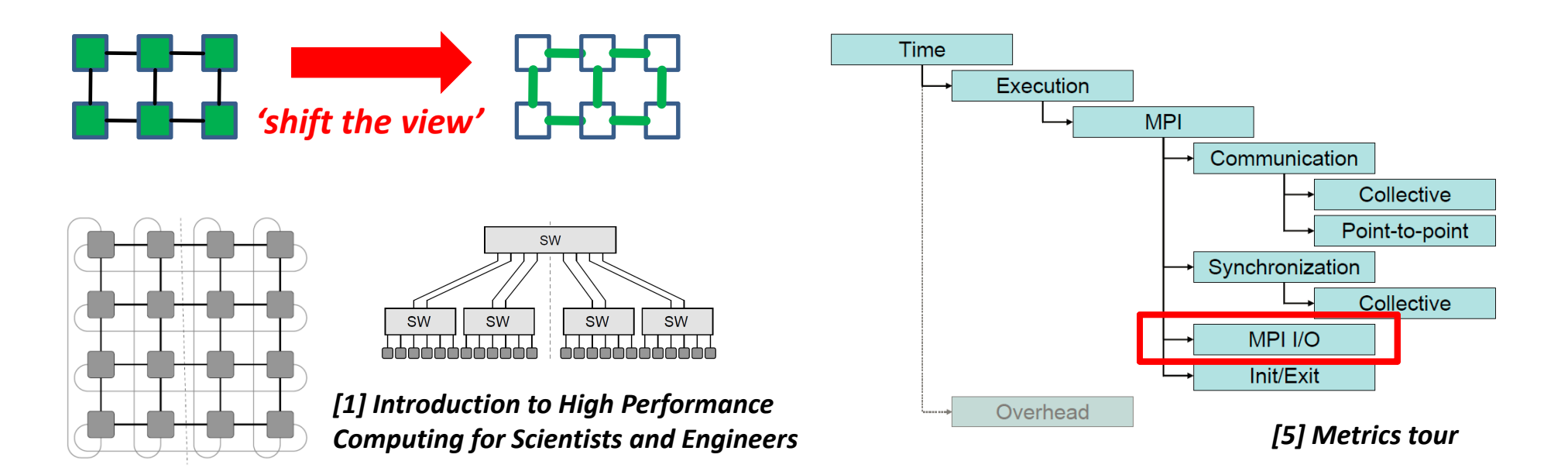

## **MPI I/O**

- Г **MPI I/O provides 'parallel I/O' support for parallel MPI applications**
- П **Writing/Receiving files is similar to send/receive MPI messages, but to disk**
- $\blacksquare$  Different operation modes
	- 'Blocking mode' to finish data operations, then continue computations
	- $\mathcal{L}_{\mathcal{A}}$  'Non-blocking mode' (aka asynchronously) to perform computations while a file is being read or written in the background (typically more difficult to use)
- ٠ Supports the concept of 'collective operations'

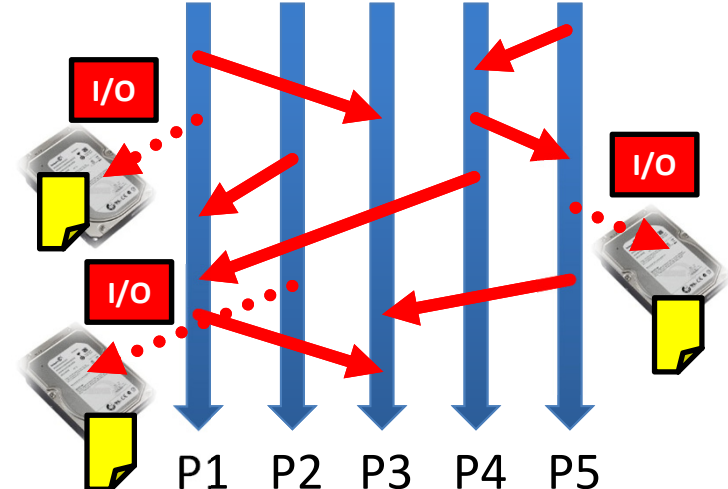

- ۰ Processes can access files each on its own or all together at the same time
- $\blacksquare$ Provides advanced concepts like file views & data types/structures

#### **Serial I/O: One process on behalf of many**

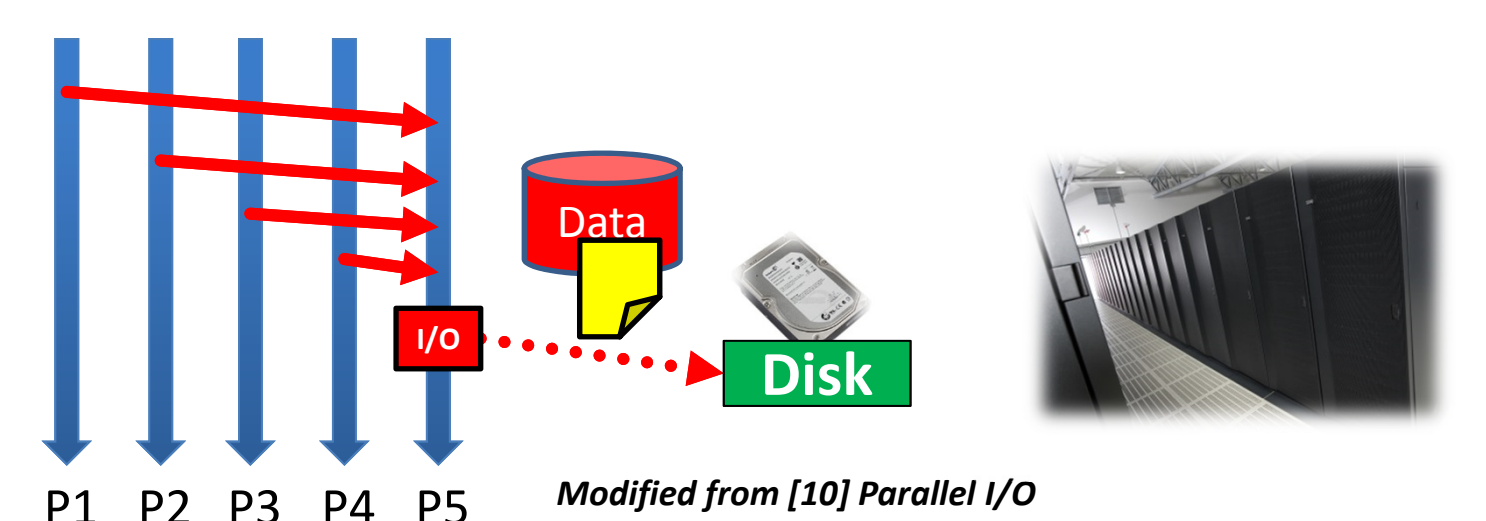

- $\mathcal{L}^{\mathcal{L}}$  Only one process performs I/O on behalf of all other processors
	- ٠ Data aggregation or duplication
	- $\blacksquare$ Limited by single I/O process
- $\mathcal{L}_{\mathcal{A}}$  No scalability for (big) data-intensive computing
	- $\blacksquare$ Time increases linearly with amount of (big) data
	- $\blacksquare$ Time increases with number of processes of the parallel application
- Г **Serial I/O: One process on behalf of many means that one process takes care of all I/O tasks**
- п **Serial I/O increases communication and is slow as well as including load imbalance risks**

## **Parallel I/O: One file per process**

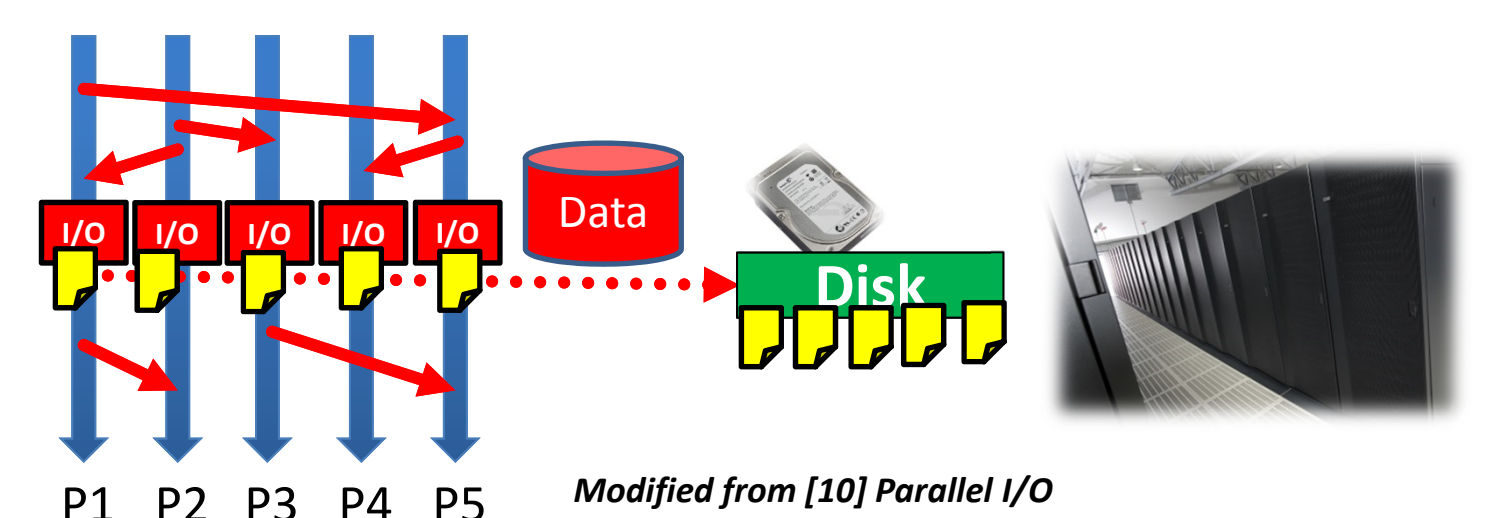

- $\mathcal{L}_{\mathcal{A}}$ All processors perform I/O to individual files
	- $\blacksquare$ Limited by file system capabilities
- $\blacksquare$  No scalability for large number of processors
	- $\blacksquare$ Number of files creates bottleneck with metadata operations
	- $\blacksquare$  Number of simultaneous disk accesses creates 'contention' for file system resources (i.e. the disk cannot keep up with file I/O requests)
- Г **Parallel I/O: One file per process means that each process takes care of local I/O tasks alone**
- п **Parallel I/O is good for scratch but not for output files in applications despite I/O balance**

## **Parallel I/O: Shared file**

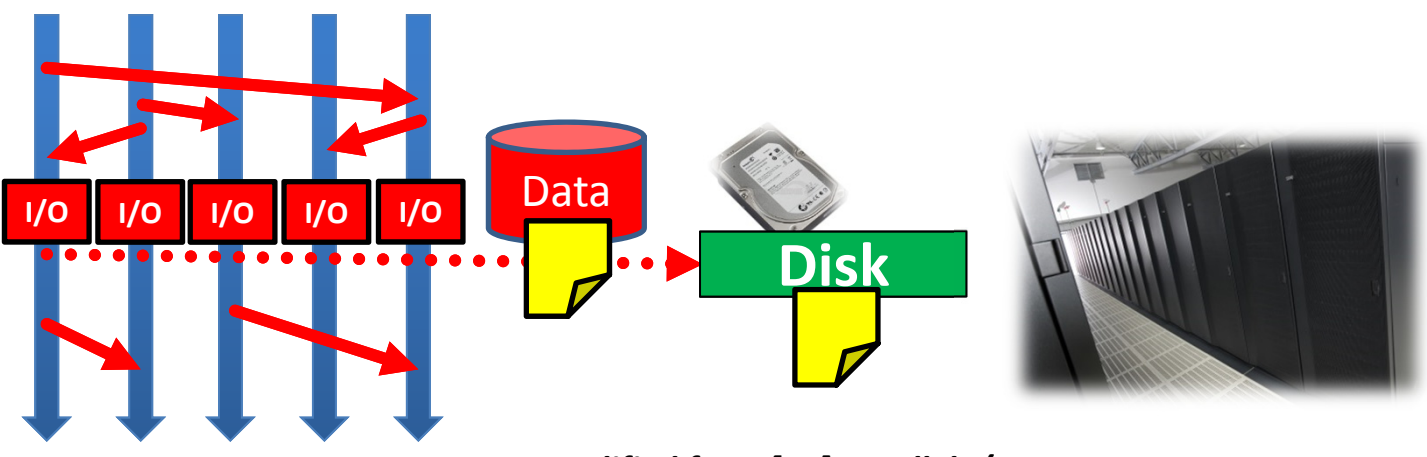

P1P2 P3 P4 P5 *Modified from [10] Parallel I/O*

- $\mathcal{L}_{\mathcal{A}}$ Each process performs I/O to a single file
	- $\blacksquare$ The file access is 'shared' across all processors involved
	- $\blacksquare$ E.g. MPI/IO functions represent 'collective operations'
- $\blacksquare$  Scalability and Performance
	- $\overline{\phantom{a}}$ 'Data layout' within the shared file is crucial to the performance
	- $\blacksquare$ High number of processors can still create 'contention' for file systems
- Г **Parallel I/O: shared file means that processes can access their 'own portion' of a single file**
- г **Parallel I/O with a shared file like MPI/IO is a scalable and even standardized solution**

#### **Collective MPI-I/O: File Handles and Infos**

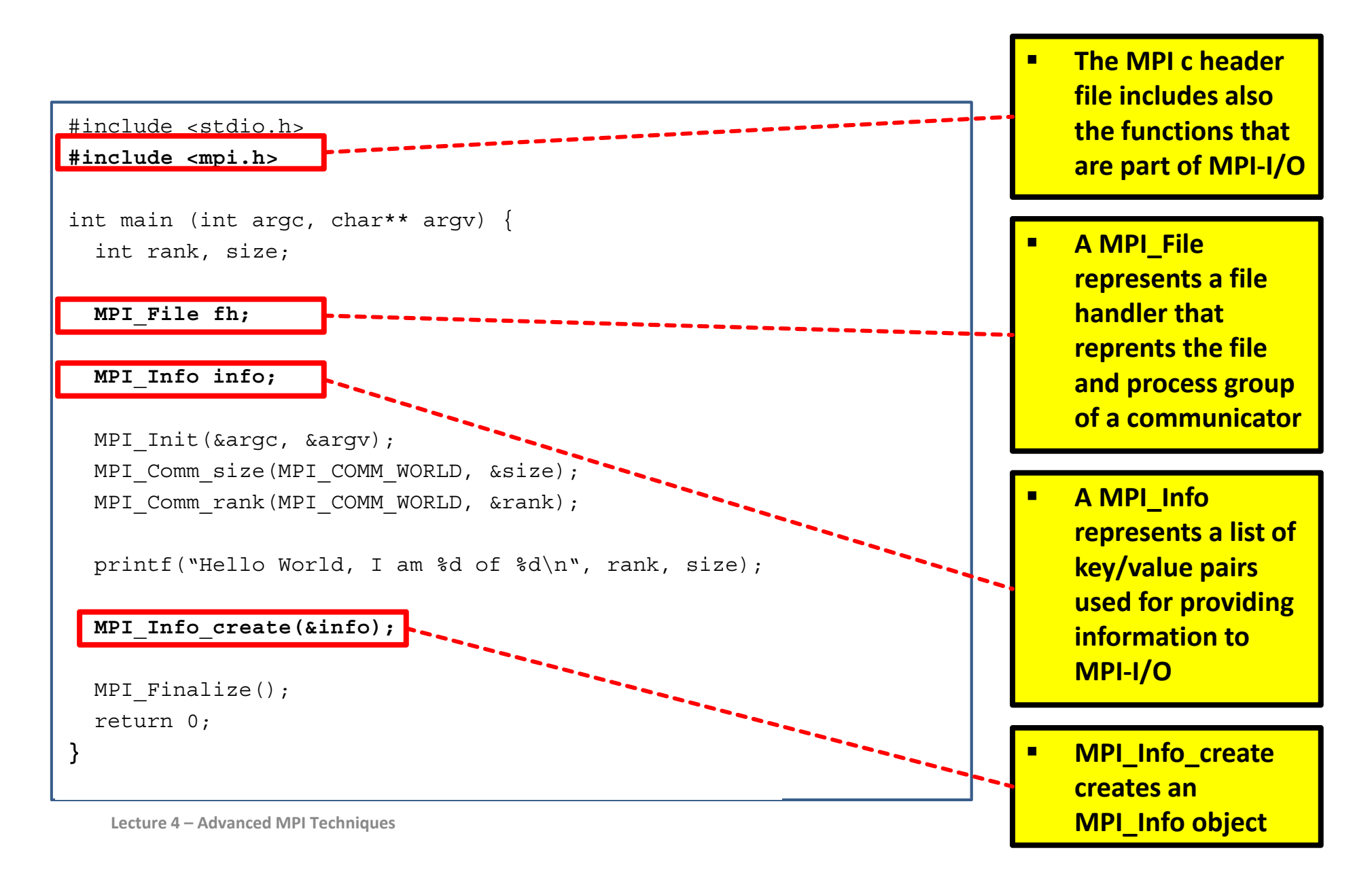

#### **Collective MPI-I/O: Opening/Closing a file**

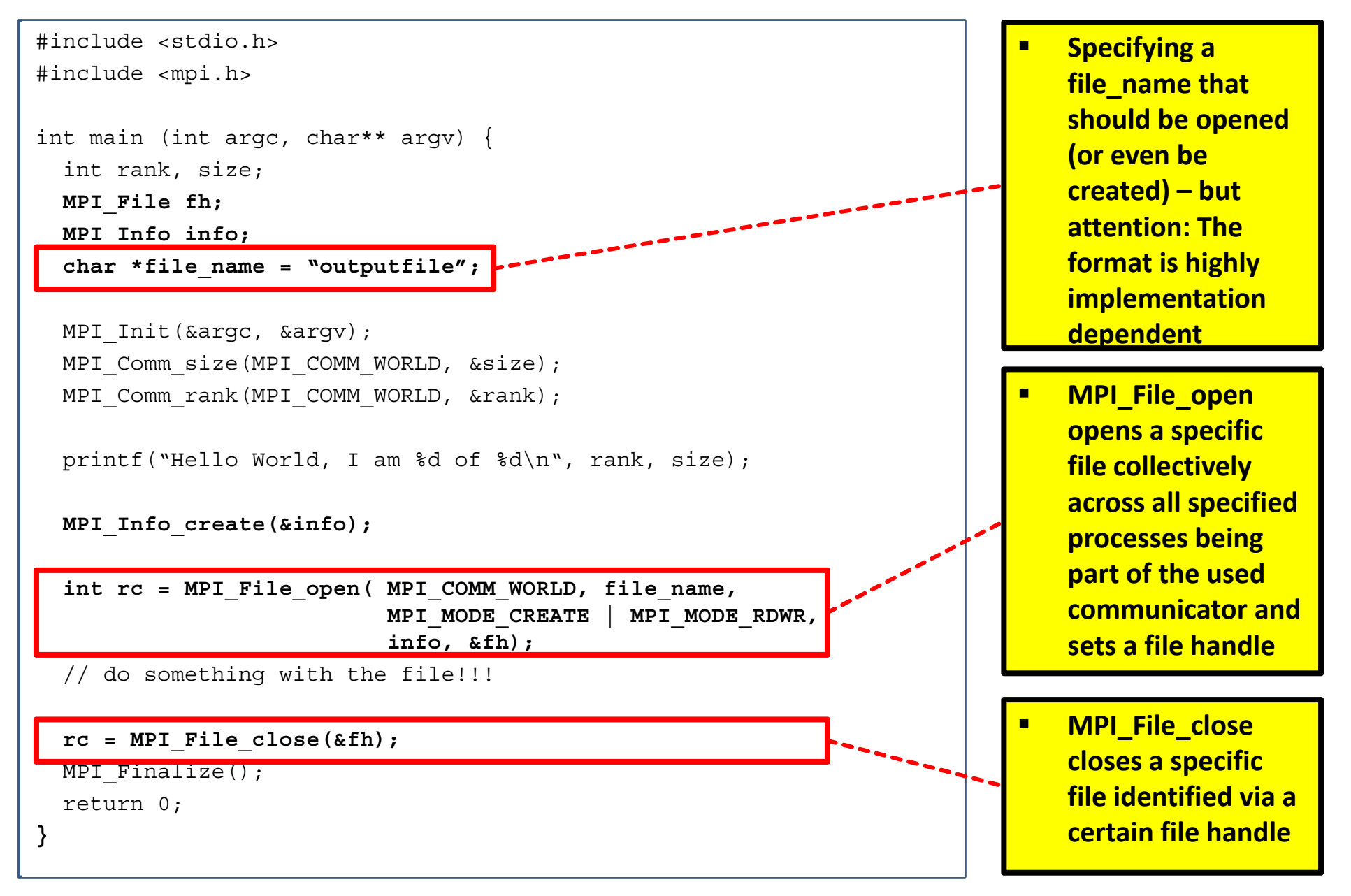

#### **Collective MPI-I/O: Writing integers to a file example**

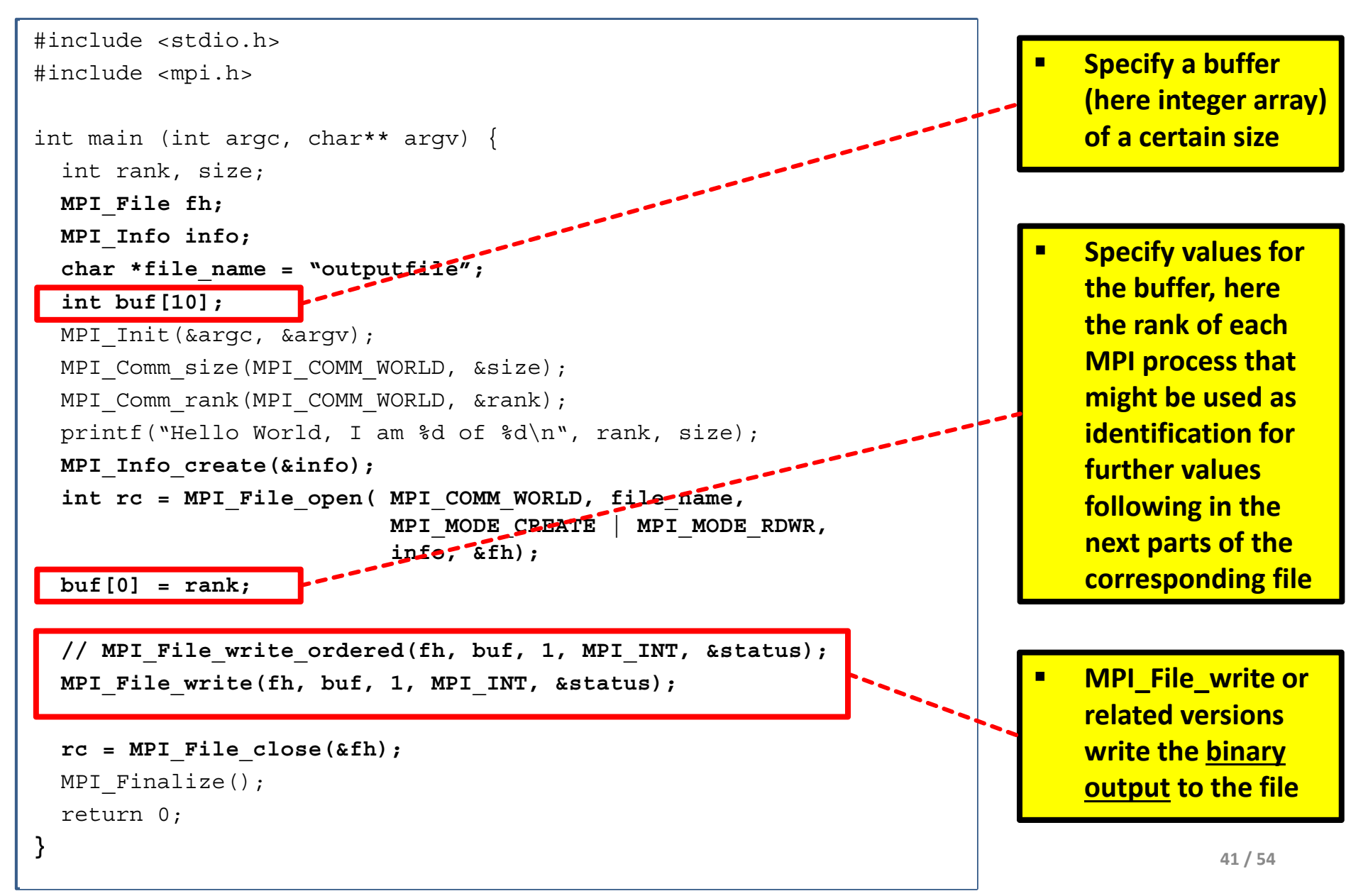

## **Collective MPI-I/O: Writing chars to a file example**

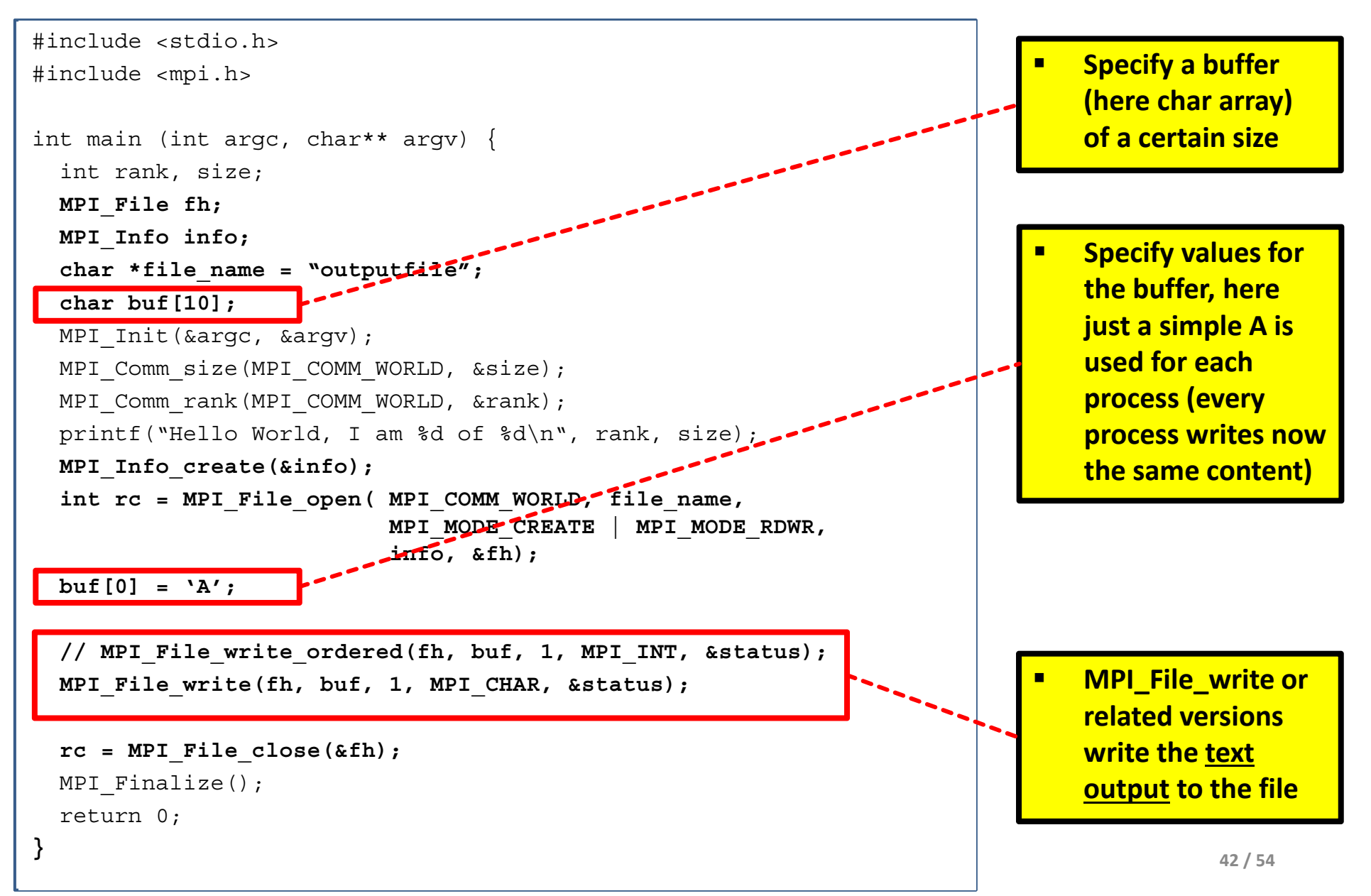

## **MPI I/O & Parallel Filesystems**

- Understanding and tuning parallel I/O is needed with 'big data'
	- Ξ Leverage aggregate communication and I/O bandwidth of client machines
- $\blacksquare$  Support: Add additional software components/libraries layers
	- $\blacksquare$ Coordination of file access
	- $\blacksquare$ Mapping of application model to I/O model
	- ٠ Components and libraries get increasingly specialized / layer

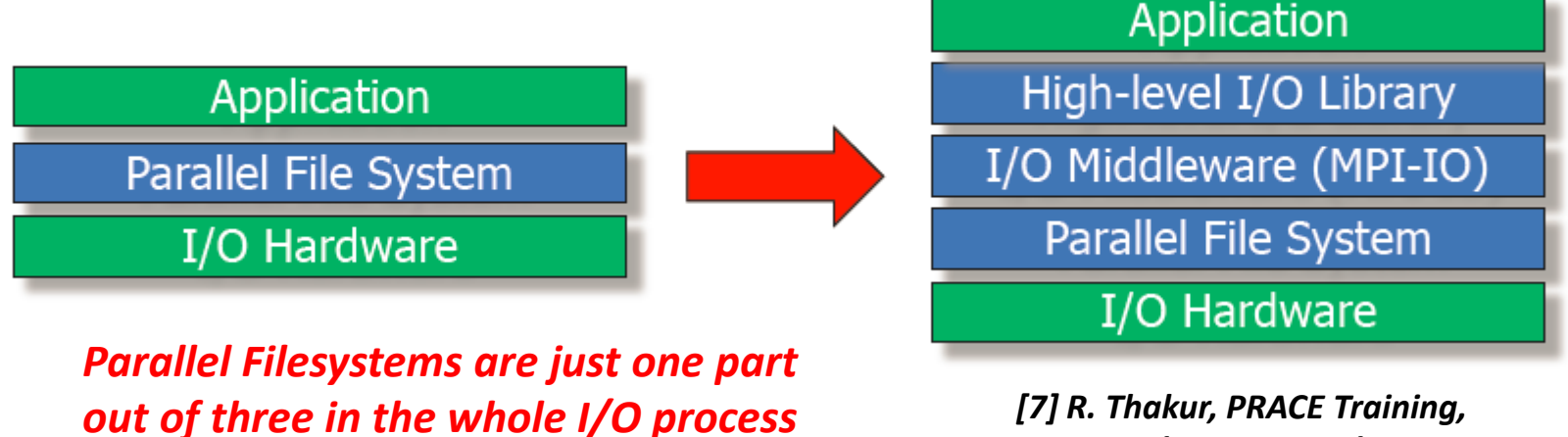

*Parallel I/O and MPI I/O*

## **I/O with Multiple Layers and Distinct Roles**

Г **Parallel I/O is supported by multiple software layers with distinct roles that are high-level I/O libraries, I/O middleware, and parallel file systems**

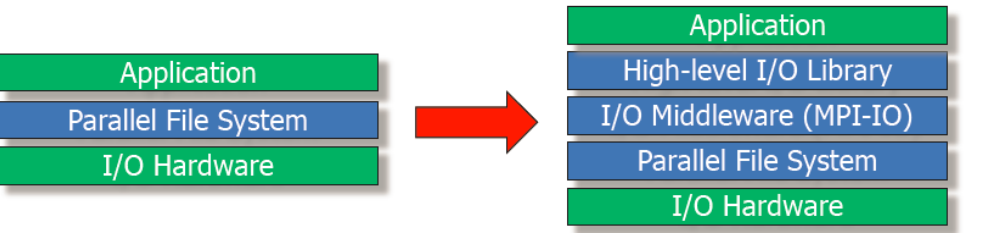

*[7] R. Thakur, PRACE Training, Parallel I/O and MPI I/O*

#### High-Level I/O Library

- ٠ Maps application abstractions to a structured portable file format
- Ξ E.g. HDF-5, Parallel NetCDF
- **I** I/O Middleware
	- $\blacksquare$  E.g. MPI I/O
	- Ξ Deals with organizing access by many processes
- $\mathcal{L}_{\mathcal{A}}$  Parallel Filesystem
	- $\blacksquare$ Maintains logical space and provides efficient access to data
	- Ξ E.g. GPFS, Lustre, PVFS

## **MPI I/O Hints**

- ٠ Idea: pass along 'hints' about the parallel filessystem to MPI-IO
- $\blacksquare$ Advantage:

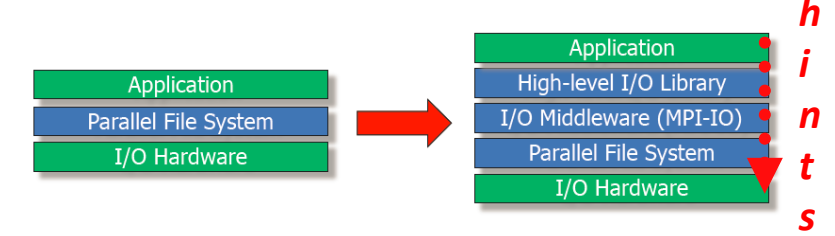

- $\blacksquare$ Information about hardware (e.g. chunk sizes, etc.) increases performance
- П **Using 'hints' MPI I/O can make better decisions about how to optimize the communication between MPI processes and the actual parallel file system to gain the best performance**
- $\blacksquare$  Disadvantage (compared to idea of abstraction):
	- Application programmer needs to know parallel filesystem features
- $\blacksquare$  MPI predefined hints
	- E.g. striping\_unit, striping\_factor, cb\_buffer\_size, cb\_nodes
- $\blacksquare$  Platform specific hints (tend to be more used)
	- E.g. start\_iodevice, pfs\_svr\_buf, direct\_read, direct\_write

*[11] 'Passing Hints'*

#### **Using MPI I/O Hints in MPI Programs**

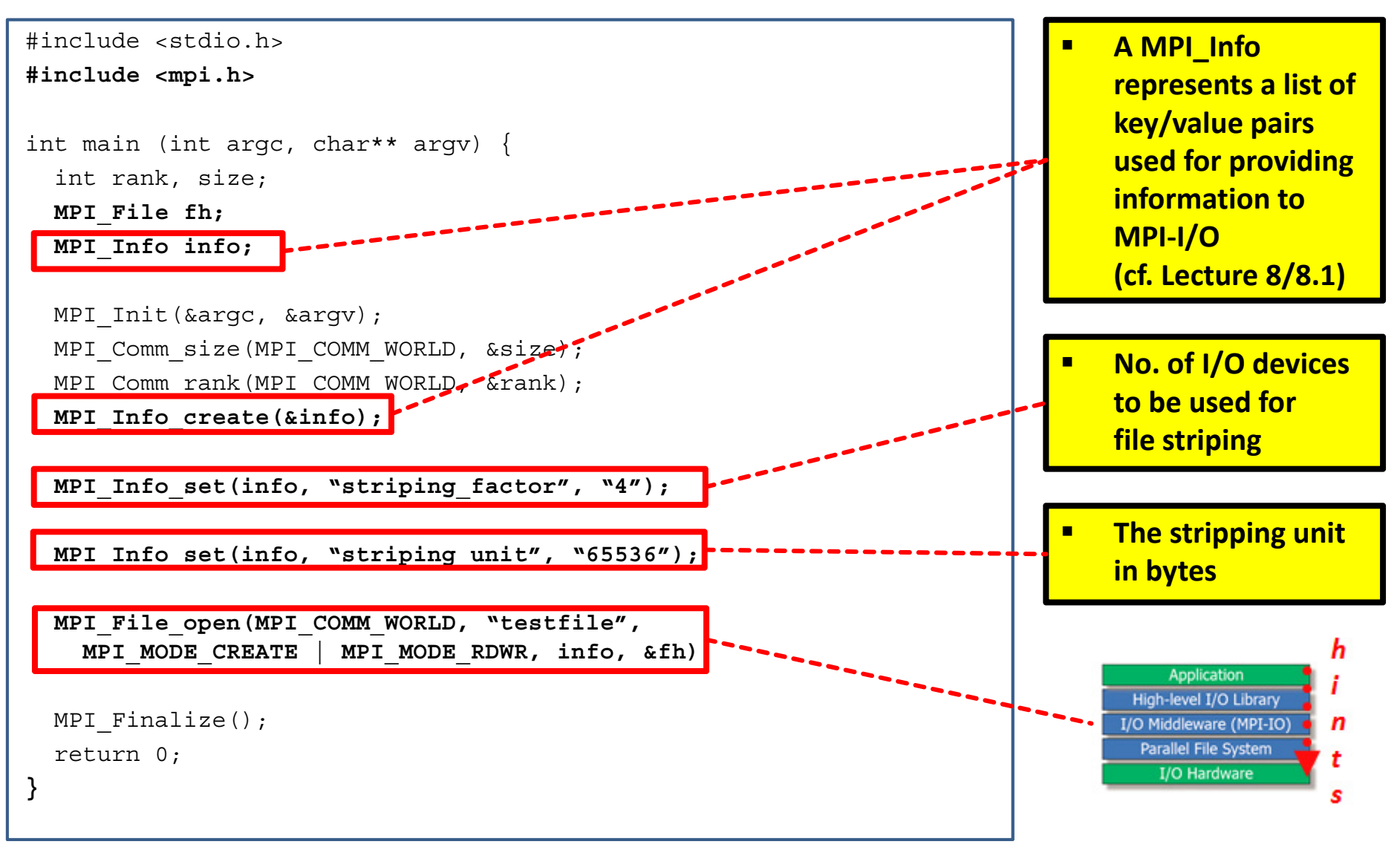

## **Higher level I/O libraries: HDF5 and Parallel NETCDF**

- $\blacksquare$ **Hierarchical Data Format (HDF) is designed to store & organize large amounts of numerical data**
- $\blacksquare$ **Parallel Network Common Data Form (NETCDF) is designed to store & organize array-oriented data**
- $\blacksquare$ **Portable data formats are needed to efficiently process data in heterogeneous HPC environments**

*[12] HDF Group [13] Parallel NETCDF*

- $\blacksquare$  Portable Operating System Interface for UNIX (POSIX) I/O
	- ٠ Family of standards to maintain OS compatibility, including I/O interfaces
	- E.g. read(), write(), open(), close(), …(very old interface, some say 'too old')
- 'Higher level I/O libraries' are abstraction from MPI-I/O
	- Ξ Integrated into a parallel application
	- $\blacksquare$ Built on top of MPI I/O for portability
	- П Offers machine-independent data access and data formats
	- $\blacksquare$  Libraries often used in practice: HDF version 5 or Parallel NETCDF

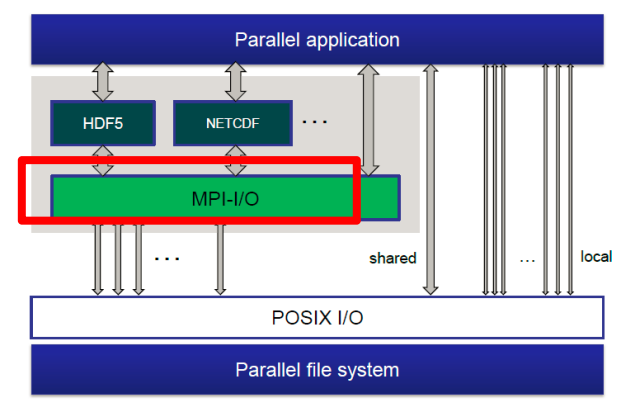

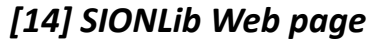

## **Hierarchical Data Format (HDF)**

П **HDF is a technology suite that enables the work with extremely large and complex data collections** 

*[15] HDF@ I/O workshop*

- $\blacksquare$  Simple 'compound type' example:
	- $\blacksquare$  Array of data records with some descriptive information (5x3 dimension)
	- $\blacksquare$  HDF5 data structure type with int(8); int(4); int(16); 2x3x2 array (float32)

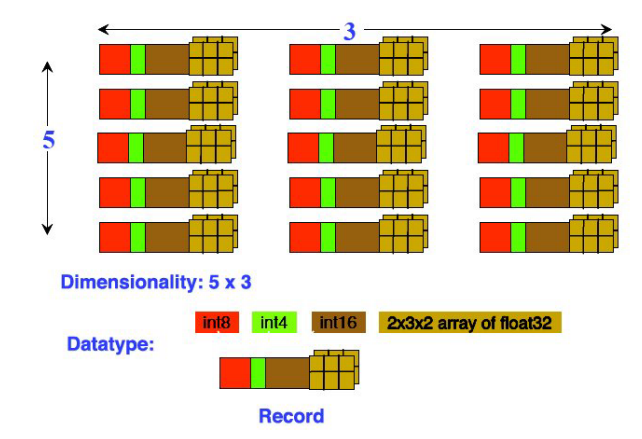

*'HDF5 file is a container' to organize data objects*

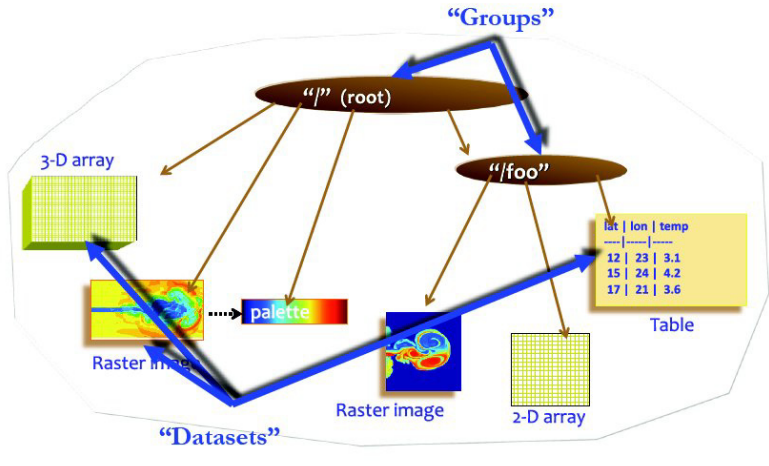

 $\blacktriangleright$ **Lectures 12-17 will provide parallel application examples that take advantage of the HDF formats** 

## **Parallel Network Common Data Form (NETCDF)**

П **NETCDF is a portable and self-describing file format used for array-oriented data (e.g. vectors)**

*[16] NetCDF @ I/O workshop*

- Simple vector example:
	- $\blacksquare$  Create a NetCDF data set with one one-dimensional variable
	- A local vector of 10000 integers should be allocated and initialized with the task number
	- $\blacksquare$  Each task should write his vector to the NetCDF data set as a part of the global vector

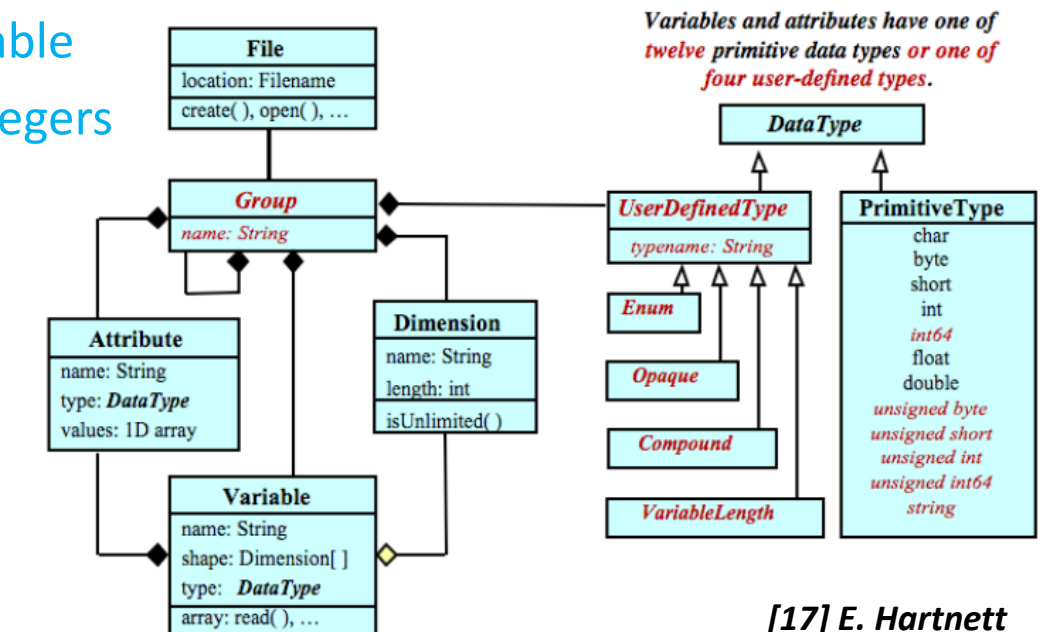

 $\blacktriangleright$ **Lectures 12-17 will provide parallel application examples that take advantage of the NetCDF**

#### **[Video] Parallel I/O with I/O Nodes**

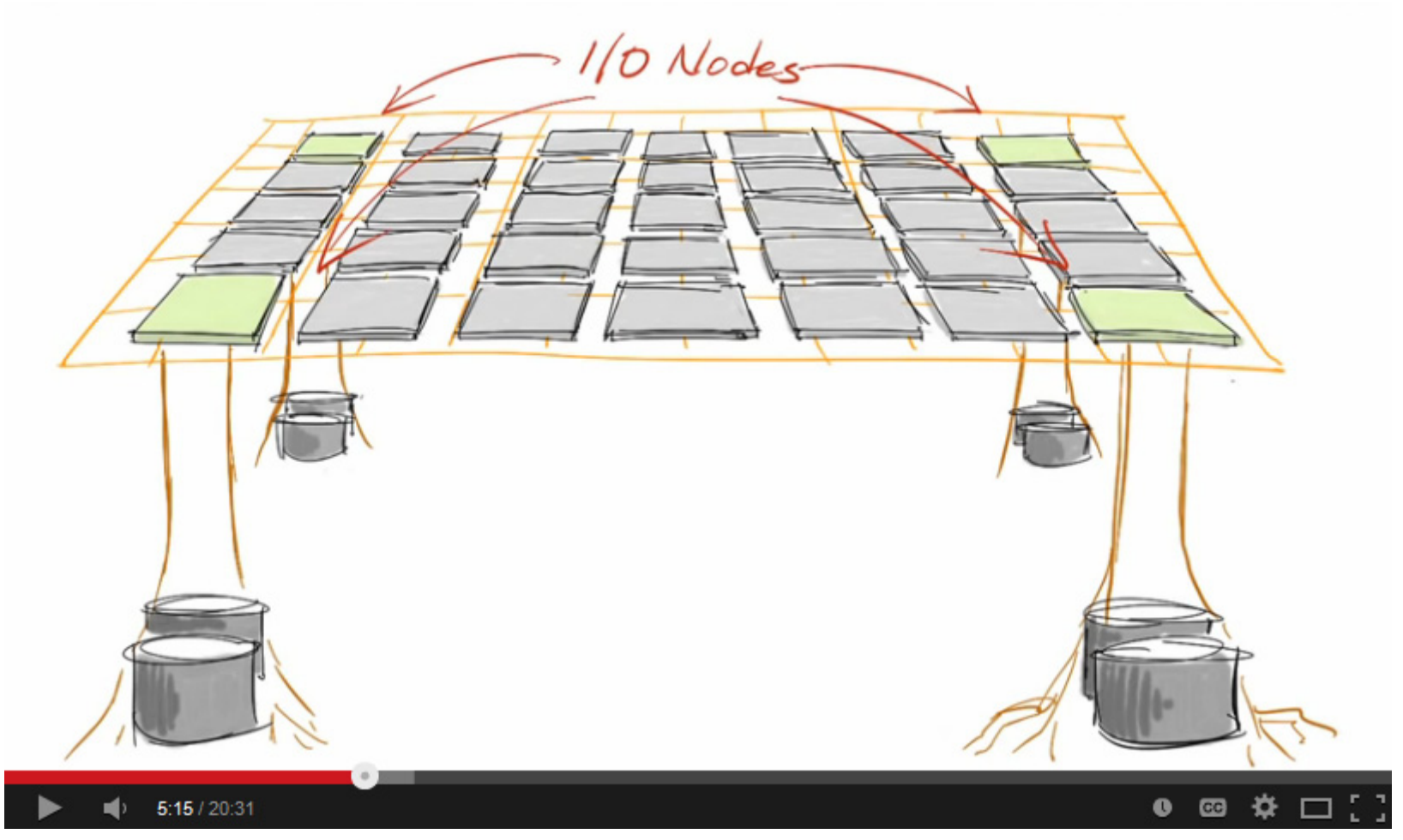

*[18] YouTube Video, 'Simplifying HPC Architectures'*

## **Lecture Bibliography**

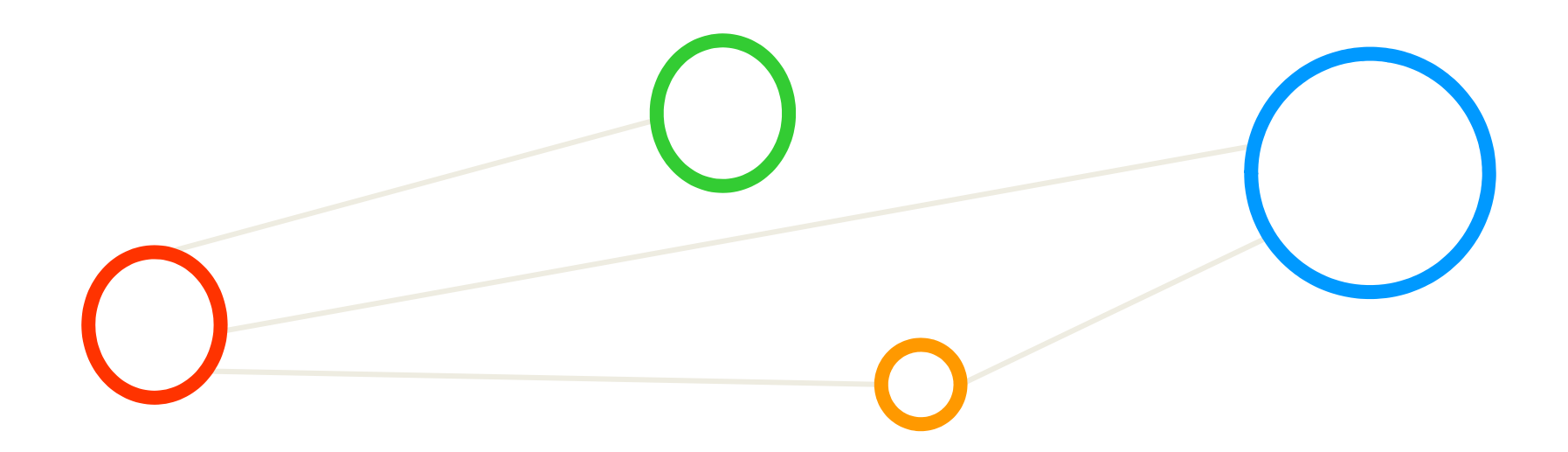

## **Lecture Bibliography (1)**

- $\blacksquare$  [1] Introduction to High Performance Computing for Scientists and Engineers, Georg Hager & Gerhard Wellein, Chapman & Hall/CRC Computational Science, ISBN 143981192X
- $\blacksquare$  [2] LLNL MPI Tutorial, Online: https://computing.llnl.gov/tutorials/mpi/
- $\blacksquare$ [3] Introduction to Groups and Communicators, Online: http://mpitutorial.com/tutorials/introduction-to-groups-and-communicators/
- $\blacksquare$ [4] German Lecture 'Umfang von MPI 1.2 und MPI 2.0'
- $\blacksquare$ [5] M. Geimer et al., 'SCALASCA performance properties: The metrics tour'
- $\blacksquare$  [6] Wolfgang Frings, 'HPC I/O Best Practices at JSC', Online: http://www.fz-juelich.de/ias/jsc/DE/Leistungen/Dienstleistungen/Dokumentation/Praesentationen/folien-parallelio-2014\_table.html?nn=469624
- $\blacksquare$  [7] Rajeev Thakur, Parallel I/O and MPI-IO, Online: http://www.training.prace-ri.eu/uploads/tx\_pracetmo/pio1.pdf
- $\blacksquare$  [8] JUQUEEN, Online: http://www.fz-juelich.de/ias/jsc/EN/Expertise/Supercomputers/JUQUEEN/JUQUEEN\_node.html
- $\blacksquare$  [9] YouTube Video, 'Mellanox 10 and 40 Gigabit Ethernet Switch Family', Online: http://www.youtube.com/watch?v=o9BLItx2vDg
- $\blacksquare$  [10] Parallel I/O, YouTube Video, Online: http://www.youtube.com/watch?v=cXbEVsExU9c
- $\blacksquare$  [11] Cornell Virtual Workshop, 'Passing Hints', Online: http://www.cac.cornell.edu/Ranger/MPIAdvTopics/passinghints.aspx
- $\blacksquare$ [12] HDF Group, Online: http://www.hdfgroup.org/

## **Lecture Bibliography (2)**

- $\blacksquare$  [13] Parallel NETCDF, Online: http://trac.mcs.anl.gov/projects/parallel-netcdf
- $\blacksquare$ [14] SIONLib Web page. Online: http://www.fz-juelich.de/ias/jsc/EN/Expertise/Support/Software/SIONlib/\_node.html
- $\blacksquare$  [15] Michael Stephan,'Portable Parallel IO - 'Handling large datasets in heterogeneous parallel environments', Online:

http://www.fz-juelich.de/SharedDocs/Downloads/IAS/JSC/EN/slides/parallelio-2014/parallel-io-hdf5.pdf?\_\_blob=publicationFile

- $\blacksquare$  [16] Wolfgang Frings, Florian Janetzko, Michael Stephan, 'Portable Parallel I/O - Parallel netCDF', Parallel I/O Workshop, Juelich Supercomputing Centre, 2014, Online: http://www.fz-juelich.de/SharedDocs/Downloads/IAS/JSC/EN/slides/parallelio-2014/parallel-io-netcdf.pdf?\_\_blob=publicationFile
- $\blacksquare$ [17] E. Hartnett, 2010-09: NetCDF and HDF5 - HDF5 Workshop 2010
- $\blacksquare$ [18] Big Ideas: Simplifying High Performance Computing Architectures, Online: https://www.youtube.com/watch?v=ISS\_OGVamBk

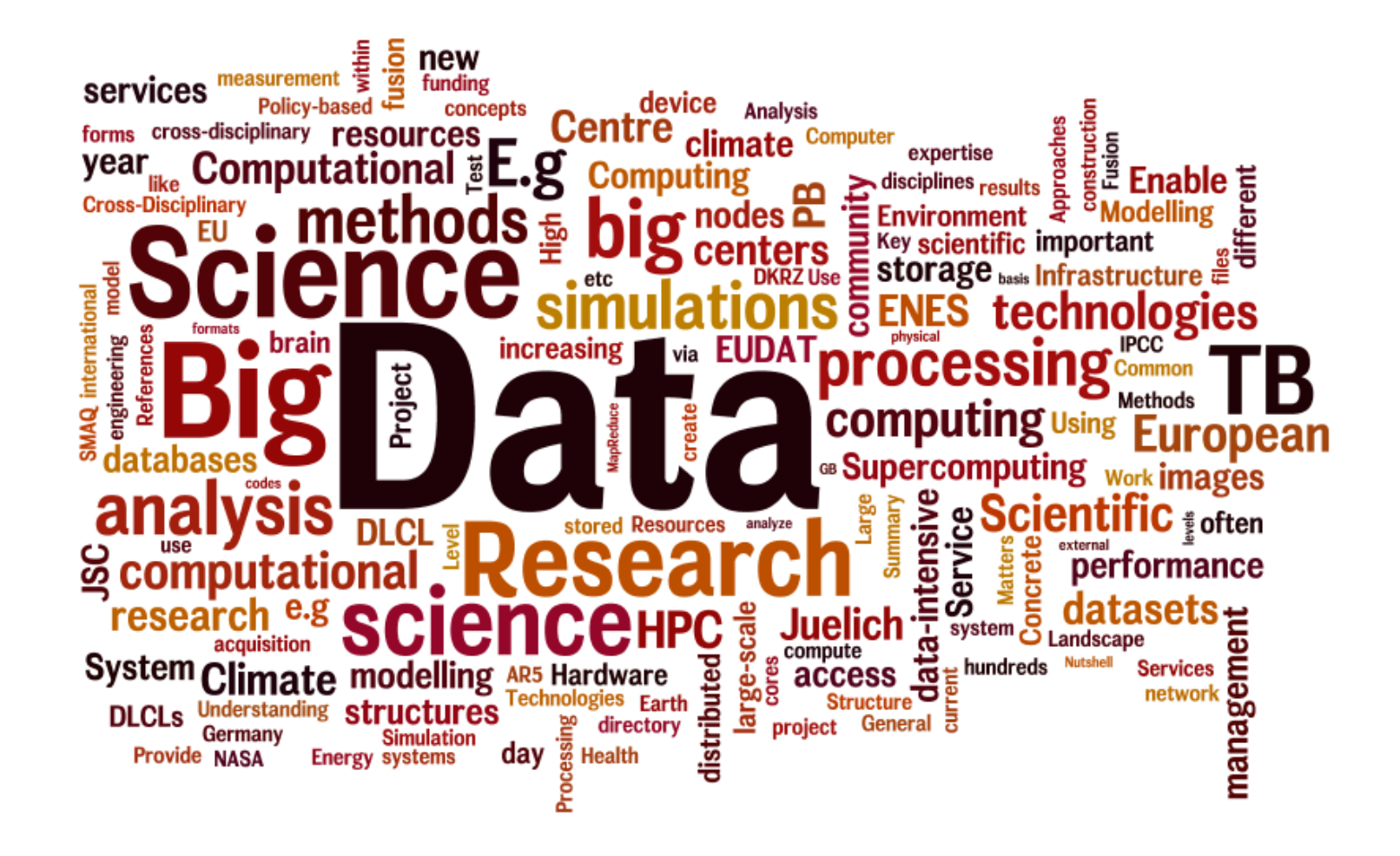